# <span id="page-0-0"></span>A LATEX Package for the frontmatter and title page ∗†

## Arthur Ogawa ‡

### June 1, 2023

This file embodies the ltxfront package, the implementation and its user documentation.

The distribution point for this work is <https://journals.aps.org/revtex>, which contains fully unpacked, prebuilt runtime files and documentation.

The ltxfront package was commissioned by the American Physical Society and is distributed under the terms of the LAT<sub>EX</sub> Project Public License 1.3c, the same license under which all the portions of LAT<sub>E</sub>X itself is distributed. Please see <http://ctan.tug.org/macros/latex/base/lppl.txt> for details.

To use this document class, you must have a working TEX installation equipped with LAT<sub>EX</sub> 2<sub> $\epsilon$ </sub> and possibly pdftex and Adobe Acrobat Reader or equivalent.

To install, retrieve the distribution, unpack it into a directory on the target computer, and move the file ltxfront.sty into a location in your filesystem where it will be found by L<sup>AT</sup>FX.

To use, read the user documentation ltxfront.pdf.

### Contents

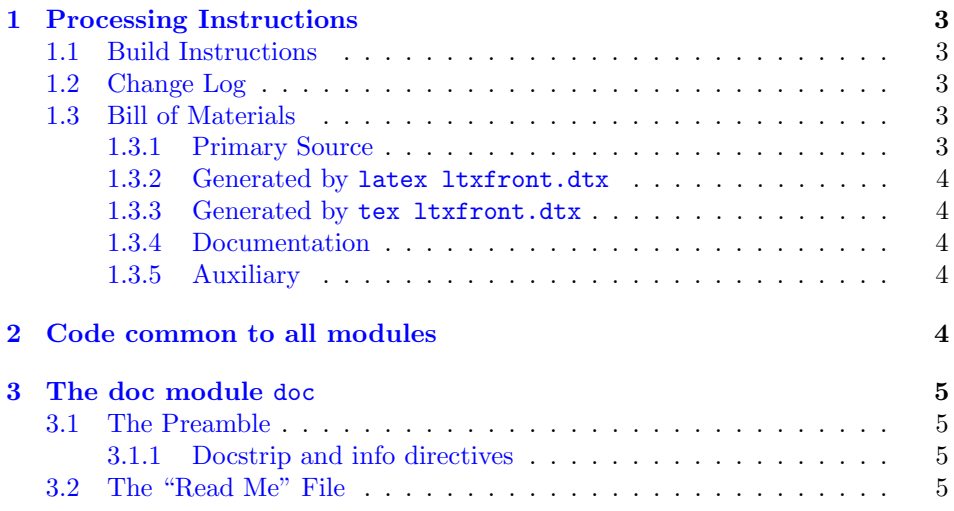

<sup>∗</sup>This file has version number 4.2f, last revised 2022/06/05.

‡mailto:arthur ogawa at sbcglobal.net

<sup>†</sup>Version 4.2f © 2019 American Physical Society

<span id="page-1-0"></span>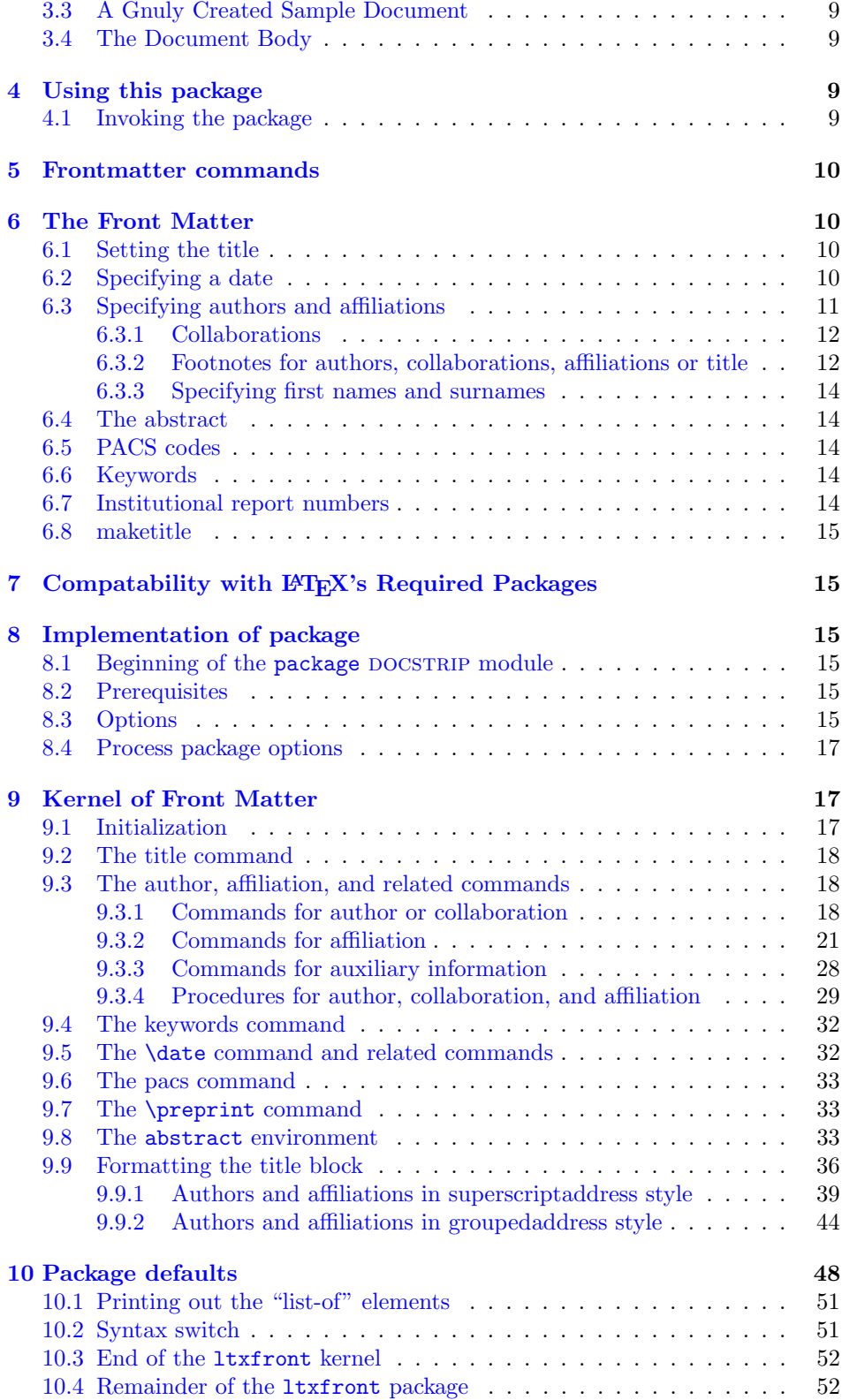

#### <span id="page-2-5"></span>**[Index](#page-53-0)** 54

### <span id="page-2-0"></span>1 Processing Instructions

The package file ltxfront.sty is generated from this file, ltxfront.dtx, using the DOCSTRIP facility of LATEXvia tex 1txfront.dtx. The typeset documentation that you are now reading is generated from the same file by typesetting it with LATEX or pdftex via latex ltxfront.dtx or pdflatex ltxfront.dtx.

#### <span id="page-2-1"></span>1.1 Build Instructions

You may bootstrap this suite of files solely from  $ltxfront.dtx$ . Prepare by installing LATEX  $2\varepsilon$  (and either tex or pdftex) on your computer, then carry out the following steps:

- 1. Within an otherwise empty directory, typeset ltxfront.dtx with TEX or pdftex, thereby generating the package file ltxfront.sty.
- 2. Next typeset ltxfront.dtx with LAT<sub>E</sub>X or pdflatex; you will obtain the typeset documentation you are now reading, along with the sample document ltxfront-test.tex and the file README-LTXFRONT.

Note: you will have to run LATFX, then makeindex -s gind. ist ltxfront. idx, then makeindex -s gglo.ist -o ltxfront.gls ltxfront.glo, then LATEX again in order to obtain a valid index and table of contents.

- 3. Now typeset  $ltxfront.dtx$  with  $T_FX(not I4T_FX)$ , thereby generating the package file ltxfront.sty.
- 4. Install the following files into indicated locations within your TDS-compliant texmf tree (you may need root access):
	- \$TEXMF/tex/latex/revtex/ltxfront.sty
	- \$TEXMF/source/latex/revtex/ltxfront.dtx
	- \$TEXMF/doc/latex/revtex/ltxfront.pdf

where \$TEXMF/ stands for texmf-local/, or some other texmf tree in your installation.

- 5. Run mktexlsr on \$TEXMF/ (you may need root access).
- 6. Build and installation are now complete; now put a \usepackage{ltxfront} in your document preamble!

### <span id="page-2-2"></span>1.2 Change Log

#### <span id="page-2-3"></span>1.3 Bill of Materials

Following is a list of the files in this distribution arranged according to provenance.

### <span id="page-2-4"></span>1.3.1 Primary Source

One single file generates all.

ltxfront.dtx

#### <span id="page-3-0"></span>1.3.2 Generated by latex ltxfront.dtx

Typesetting the source file under LATEX generates the readme and the documentation.

README-LTXFRONT

#### <span id="page-3-1"></span>1.3.3 Generated by tex ltxfront.dtx

Typesetting the installer generates the package files.

ltxfront.sty

#### <span id="page-3-2"></span>1.3.4 Documentation

The following are the online documentation:

ltxfront.pdf

#### <span id="page-3-3"></span>1.3.5 Auxiliary

The following are auxiliary files generated in the course of running LAT<sub>EX</sub>:

ltxfront.aux ltxfront.idx ltxfront.ind ltxfront.log ltxfront.toc

## <span id="page-3-4"></span>2 Code common to all modules

We want to require only one place in this file where the version number is stated, and we also want to ensure that the version number is embedded into every generated file.

Now we declare that these files can only be used with  $\text{LATEX } 2\varepsilon$ . An appropriate message is displayed if a different T<sub>E</sub>X format is used.

```
1 %<*doc|package>
```

```
2 \NeedsTeXFormat{LaTeX2e}[1995/12/01]%
```

```
3 %</doc|package>
```
As desired, the following modules all take common version information:

- 4 %<kernel&!package&!doc>\typeout{%
- 5 %<\*package|doc>
- <span id="page-3-5"></span>6 \ProvidesFile{%
- 7 %</package|doc>
- 8 %<\*kernel|package|doc>
- 9 ltxfront%
- 10 %</kernel|package|doc>
- 11 %<\*doc>
- 12 .dtx%
- 13 %</doc>
- 14 %<package>.sty
- 15 %<\*package|doc>

```
16 }%
```

```
17 %</package|doc>
```
<span id="page-4-4"></span>The following line contains, for once and for all, the version and date information. By various means, this information is reproduced consistently in all generated files and in the typeset documentation.

```
18 %<*doc|package|kernel>
19 %<version>
20 [2022/06/05 4.2f frontmatter package (AO,DPC,MD)]% \fileversion
21 %</doc|package|kernel>
22 %<kernel&!package&!doc>}%
```
## <span id="page-4-0"></span>3 The doc module doc

This module, consisting of the present section, typesets the programmer's documentation, generating the README-LTXFRONT and sample document as needed.

Because the only uncommented-out lines of code at the beginning of this file constitute the doc module itself, we can simply typeset the .dtx file directly, and there is thus rarely any need to generate the "doc" DOCSTRIP module. Module delimiters are nonetheless required so that this code does not find its way into the other modules.

The \end{document} command concludes the typesetting run.

 $23$ %  $\times$ \*doc $>$ 

#### <span id="page-4-1"></span>3.1 The Preamble

The programmers documentation is formatted with the ltxdoc class with local customizations, and with the usual code line indexing.

```
24 \documentclass{ltxdoc}
25 \RequirePackage{ltxdocext}%
26 \let\url\undefined
27 \RequirePackage[colorlinks=true,linkcolor=blue]{hyperref}%
28 %\expandafter\ifx\csname package@font\endcsname\@undefined\else
29 % \expandafter\RequirePackage\expandafter{\csname package@font\endcsname}%
30 %\fi
31 \CodelineIndex\EnableCrossrefs % makeindex -s gind.ist ltxfront
32 \RecordChanges % makeindex -s gglo.ist -o ltxfront.gls ltxfront.glo
```
#### <span id="page-4-8"></span><span id="page-4-2"></span>3.1.1 Docstrip and info directives

We use so many DOCSTRIP modules that we set the StandardModuleDepth counter to 1.

```
33 \setcounter{StandardModuleDepth}{1}
```
<span id="page-4-7"></span>The following command retrieves the date and version information from this file. 34 \expandafter\GetFileInfo\expandafter{\jobname.dtx}%

## <span id="page-4-3"></span>3.2 The "Read Me" File

As promised above, here is the contents of the "Read Me" file. That file serves a double purpose, since it also constitutes the beginining of the programmer's documentation. What better thing, after all, to have appear at the beginning of the typeset documentation?

<span id="page-5-14"></span>A good discussion of how to write a ReadMe file can be found in Engst, Tonya, "Writing a ReadMe File? Read This" MacTech October 1998, p. 58.

Note the appearance of the \StopEventually command, which marks the dividing line between the user documentation and the programmer documentation.

The usual user will not be asked to do a full build, not to speak of the bootstrap. Instructions for carrying these processes begin the programmer's manual.

```
35 \begin{filecontents*}{README-LTXFRONT.tex}
36 \title{%
37 A \LaTeX\ Package for\\the frontmatter and title page%
38 \thanks{%
39 This file has version number \fileversion,
40 last revised \filedate.%
41 }%
42 \thanks{%
43 Version \fileversion\ \copyright\ 2019 American Physical Society
44 }%
45 }%
46
47 \author{%
48 Arthur Ogawa%
49 \thanks{\texttt{mailto:arthur\_ogawa at sbcglobal.net}}%
50 }%
51 %\iffalse
52 % For version number and date,
53 % search on "\fileversion" in the .dtx file,
54 % or see the end of the README-LTXFRONT file.
55 %\fi
56 \maketitle
57
58 This file embodies the \classname{ltxfront} package,
59 the implementation and its user documentation.
60
61 The distribution point for this work is
62 \url{https://journals.aps.org/revtex},
63 which contains fully unpacked, prebuilt runtime files and documentation.
64
65 The \classname{ltxfront} package was commissioned by the American Physical Society
66 and is distributed under the terms of the \LaTeX\ Project Public License 1.3c,
67 the same license under which all the portions of \LaTeX\ itself is distributed.
68 Please see \url{http://ctan.tug.org/macros/latex/base/lppl.txt} for details.
69
70 To use this document class, you must have a working
71 \TeX\ installation equipped with \LaTeXe\
72 and possibly pdftex and Adobe Acrobat Reader or equivalent.
73
74 To install, retrieve the distribution,
75 unpack it into a directory on the target computer,
76 and move the file \file{ltxfront.sty}
77 into a location in your filesystem where it will be found by \LaTeX.
78
79 To use, read the user documentation \file{ltxfront.pdf}.
80
81 \tableofcontents
```

```
83 \section{Processing Instructions}
84
85 The package file \file{ltxfront.sty}
86 is generated from this file, \file{ltxfront.dtx},
87 using the {\sc docstrip} facility of \LaTeX
88 via |tex ltxfront.dtx|.
89 The typeset documentation that you are now reading is generated from
90 the same file by typesetting it with \LaTeX\ or pdftex
91 via |latex ltxfront.dtx| or |pdflatex ltxfront.dtx|.
9293 \subsection{Build Instructions}
94
95 You may bootstrap this suite of files solely from \file{ltxfront.dtx}.
96 Prepare by installing \LaTeXe\ (and either tex or pdftex) on your computer,
97 then carry out the following steps:
98 \begin{enumerate}
99
100 \item
101 Within an otherwise empty directory,
102 typeset \file{ltxfront.dtx} with \TeX\ or pdftex,
103 thereby generating the package file \file{ltxfront.sty}.
104
105 \item
106 Next typeset \file{ltxfront.dtx} with \LaTeX\ or pdflatex;
107 you will obtain the typeset documentation you are now reading,
108 along with
109 the sample document \file{ltxfront-test.tex}
110 and the file \file{README-LTXFRONT}.
111
112 Note: you will have to run \LaTeX, then
113 \file{makeindex} \texttt{-s gind.ist ltxfront.idx}, then
114 \file{makeindex} \texttt{-s gglo.ist -o ltxfront.gls ltxfront.glo}, then
115 \LaTeX\ again in order to obtain a valid index and table of contents.
116 \item
117 Now typeset \file{ltxfront.dtx} with \TeX (not \LaTeX),
118 thereby generating the package file \file{ltxfront.sty}.
119 \item
120 Install the following files into indicated locations within your
121 TDS-compliant \texttt{texmf} tree (you may need root access):
122 \begin{itemize}
123 \item
124 \file{$TEXMF/}\file{tex/}\file{latex/}\file{revtex/}\classname{ltxfront.sty}
125 \item
126 \file{$TEXMF/}\file{source/}\file{latex/}\file{revtex/}\classname{ltxfront.dtx}
127 \item
128 \file{$TEXMF/}\file{doc/}\file{latex/}\file{revtex/}\classname{ltxfront.pdf}
129 \end{itemize}
130 where \file{$TEXMF/} stands for \file{texmf-local/}, or some other \texttt{texmf} tree
131 in your installation.
132 \item
133 Run \texttt{mktexlsr} on \file{$TEXMF/} (you may need root access).
134 \item
135 Build and installation are now complete;
```

```
7
```

```
136 now put a \cmd\usepackage\texttt{\{ltxfront\}} in your document preamble!
137 \end{enumerate}
138
139 \subsection{Change Log}
140 \changes{4.0b}{1999/06/20}{Change handling of \cs{@author} to prevent parsing problems. (Hel
141 \changes{4.0b}{1999/06/20}{Gathered all code for the abstract environment together and abstr
142 \changes{4.0b}{1999/06/20}{Separate option now controls production}
143 \changes{4.0b}{1999/06/20}{Set \cs{footnote} to \LaTeX\ standard version for this scope.}
144 \changes{4.0c}{1999/11/13}{grid changes with ltxgrid}
145 \changes{4.0d}{1998/01/31}{\cs{comma@space}}
146 \changes{4.0d}{1998/01/31}{change name from \cs{tempaffiliation}}
147 \changes{4.0d}{1998/01/31}{hookify}
148 \changes{4.0d}{1998/01/31}{If empty \cs{abstractname} omit spacing}
149 \changes{4.0d}{1998/01/31}{PACS boxed to width of abstract}
150 \changes{4.0e}{2000/09/20}{Keywords on same footing as PACS}
151 \changes{4.0e}{2000/09/20}{Warn if no production}
152 \changes{4.0f}{2001/02/13}{Actually append \cs{AU@grp} to \cs{@AAClist}.}
153 \changes{4.0g}{1998/06/10}{multiple preprint commands}
154 \changes{4.0h}{1998/06/25}{Changes to support groups of affiliations}
155 \changes{4.0h}{1998/06/25}{new hook}
156 \changes{4.0l}{1998/09/01}{add optional argument handling back}
157 \changes{4.0l}{1998/09/01}{Changes to add collaboration processing, which now means doing co
158 \changes{4.0l}{1998/09/01}{macro added}
159 \changes{4.1a}{2008-06-30}{(AO, 443) create an entry in the PDF bookmarks for the abstract v
160 \changes{4.1a}{2008-07-01}{(AO, 496) remove default prependation to \cs{email}.}
161 \changes{4.1a}{2008-07-01}{(AO, 496) remove default prependation to \cs{homepage}.}
162 \changes{4.1a}{2008/06/16}{removed code that had been commented out}
163 \changes{4.1b}{2008/06/29}{(AO, 455) provide a \texttt{description} environment for the abst
164 \changes{4.1b}{2008/08/02}{(AO, 486) \cs{collaboration} to work with \texttt{groupedaddress}}
165 \changes{4.1b}{2008/08/02}{Change csname \cs{AFS@opr} to \cs{AFG@opr}}
166 \changes{4.1b}{2008/08/02}{Make the syntax of this package switch optional}%
167 \changes{4.1b}{2008/08/02}{Provide for diagnostics via \cs{frontmatterverbose@sw}}
168 \changes{4.1b}{2008/08/02}{Use \cs{@affil@def} for all access to \cs{@affil}}
169 \changes{4.1b}{2008/08/02}{Use \cs{frontmatter@init} as the vehicle for all initialization}
170 \changes{4.1b}{2008/08/04}{(AO, 443) PDF Bookmark for title page}%
171 \changes{4.1b}{2008/08/04}{Provide facility \cs{affil@cutoff}: if there is only one affiliat
172 \changes{4.1c}{2008/08/04}{Hyperref compatibility: take \cs{maketitle} back.}
173 \changes{4.1c}{2008/08/04}{Parametrize the production after the address}%
174 \changes{4.1c}{2008/08/04}{Produce PACS, keywords only if specified}%
175 \changes{4.1d}{2008/10/17}{(AO, 410) compare \cs{@tempa} to \cs{blankaffiliation}.}%
176 \changes{4.1f}{2009/07/07}{(AO, 515) Use \cs{set@footnotefont}, which is defined in ltxutil}
177 \changes{4.1g}{2009/10/05}{(AO, 535) Robustify \cs{footnote} while \cs{class@warn} is expand
178 \changes{4.1g}{2009/10/05}{(AO, 539) Robustify \cs{class@warn} against TOC processing}%
179 \changes{4.1i}{2009/10/18}{(AO, 540) More runtime diagnostics via \cs{frontmatterverbose@sw}}
180 \changes{4.1i}{2009/10/23}{(AO, 540) Rationalize code that appends to \cs{AF@grp}}
181 \changes{4.1i}{2009/10/23}{(AO, 540) Optimize boolean logic }
182 \changes{4.1i}{2009/10/23}{(AO, 544) Class options runinaddress and unsortedaddress stopped
183 \changes{4.1m}{2009/11/20}{(AO, 563) \cs{collaboration} to work with both \texttt{groupedadd
184 \changes{4.1m}{2009/11/20}{(AO, 563) More complete runtime diagnostics via \cs{frontmatterve
185 \changes{4.1m}{2009/11/20}{(AO, 563) Let \cs{@collaboration@gobble} parse all three argument
186 \changes{4.1n}{2009/11/30}{(AO, 567) Handle \cs{noaffiliation} case}
187\changes{4.1n}{2009/11/30}{(AO, 567) Handle punctuation for \classoption{superscriptaddress}
188 \changes{4.1n}{2009/12/03}{(AO) remove http:// from \cs{href} call}
189 \changes{4.1n}{2010/01/02}{(AO, 571) Interface \cs{set@footnotewidth} for determining the set
```

```
190 \changes{4.1n}{2010/01/02}{(AO, 571) allow split after last line of footnote}%
191 \changes{4.1n}{2010/01/02}{(AO, 572) Independent footnote counter for title block. Abstract
192 \changes{4.2a}{2018/12/12}{(MD) Updated name of README file and use standard fonts when type
193
194 \end{filecontents*}
```
#### <span id="page-8-0"></span>3.3 A Gnuly Created Sample Document

```
195 \begin{filecontents*}{ltxfront-test.tex}
196 \documentclass{article}% use any combination of titlepage, twocolumn
197 \usepackage[]{ltxfront}% use inactive to turn off features
198 \begin{document}
199
200 \title{Gnu Veldt Cuisine}
201
202 \author{G. Picking}
203 \thanks{Supported by a grant from the GSF.}
204 \affiliation{Acme Kitchen Products}
205
206 \author{R. Dillo}
207 \thanks{On leave during 1985.}
208 \affiliation{Cordon Puce School}
209
210 \date{24 July 1984}%
211 \revised{5 January 1985}%
212
213 \maketitle
214
215 \section{Introduction}%
216 We reproduce most features of \LaTeX\ manual, Figure C.4, p. 183.
217 \end{document}
218 \end{filecontents*}
```
#### <span id="page-8-16"></span><span id="page-8-15"></span><span id="page-8-14"></span><span id="page-8-12"></span><span id="page-8-6"></span><span id="page-8-4"></span><span id="page-8-1"></span>3.4 The Document Body

Here is the document body, containing only a **\DocInput** directive—referring to this very file. This very cute self-reference is a common ltxdoc idiom.

```
219 \begin{document}%
220 \expandafter\DocInput\expandafter{\jobname.dtx}%
221 % ^^A\PrintChanges
222 \end{document}
```
%</doc>

## <span id="page-8-2"></span>4 Using this package

Once this package is installed on your filesystem, you can employ it in adding functionality to LAT<sub>EX</sub> by invoking it in your document or document class.

### <span id="page-8-3"></span>4.1 Invoking the package

In your document, you can simply call it up in your preamble:

```
%\documentclass{book}%
%\usepackage{ltxfront}%
%\begin{document}
%⟨your document here ⟩
%\end{document}
```
However, the preferred way is to invoke this package from within your customized document class:

```
%\NeedsTeXFormat{LaTeX2e}[1995/12/01]%
%\ProvidesClass{myclass}%
%\RequirePackage{ltxfront}%
%\LoadClass{book}%
\% class customization commands)
%\endinput
```
Once loaded, the package gives you acccess to certain procedures, usually to be invoked by a L<sup>AT</sup>EX command or environment.

### <span id="page-9-0"></span>5 Frontmatter commands

A document using this package will use commands like \title, \author, \thanks, the abstract environment and \maketitle. These are part of LATEX's standard document classes. But this package supplements LAT<sub>EX</sub> syntax with additional commands, such as \affiliation, \collaboration, \email, \homepage, and others.

Furthermore, you can have multiple \author, \affiliation, and \collaboration commands, each with their own set of \email, \homepage, etc. commands.

## <span id="page-9-1"></span>6 The Front Matter

This section describes the macros this package provides for formatting the front matter of an article. The behavior and usage of these macros can be quite different from those provided in  $\text{LATEX } 2\varepsilon$ .

#### <span id="page-9-2"></span>6.1 Setting the title

The title of the manuscript is simply specified by using the  $\tilde{\{title}}$  macro. A \\ may be used to put a line break in a long title. The \title commnd takes an optional argument, which you will use to give an abbreviated title for use in the running header.

### <span id="page-9-3"></span>6.2 Specifying a date

The  $\delta$ date $\delta$  command outputs the date on the manuscript. Using  $\delta$ today will cause LAT<sub>E</sub>X to insert the current date whenever the file is run:

\date{\today}

#### <span id="page-10-1"></span><span id="page-10-0"></span>6.3 Specifying authors and affiliations

Commands specifying author and affilliation have been improved to save labor for authors and in production. Authors and affiliations are arranged into groupings called, appropriately enough, author groups. Each author group is a set of authors who share the same set of affiliations. Author names are specified with the **\author** macro while affiliations (or addresses) are specified with the \affiliation macro. Author groups are specified by sequences of \author macros followed by \affiliation macros. An \affiliation macro applies to all previously specified \author macros which don't already have an affiliation supplied.

For example, if Bugs Bunny and Roger Rabbit are both at Looney Tune Studios, while Mickey Mouse is at Disney World, the markup would be:

- % \author{Bugs Bunny}
- % \author{Roger Rabbit}
- % \affiliation{Looney Tune Studios}
- % \author{Mickey Mouse}
- % \affiliation{Disney World}

The default is to display this as

Bugs Bunny and Roger Rabbit Looney Tune Studios Mickey Mouse Disney World

This layout style for displaying authors and their affiliations is chosen by selecting the class option groupedaddress. This option is the default for all APS journal styles, so it does not need to be specified explicitly. The other major way of displaying this information is to use superscripts on the authors and affiliations. This can be accomplished by selecting the class option superscriptaddress. To achieve the display

> Bugs Bunny,<sup>1</sup> Roger Rabbit,<sup>1,2</sup> and Mickey Mouse<sup>2</sup> <sup>1</sup>Looney Tune Studios <sup>2</sup>Disney World

one would use the markup

- % \author{Bugs Bunny}
- % \affiliation{Looney Tune Studios}
- % \author{Roger Rabbit}
- % \affiliation{Looney Tune Studios}
- % \affiliation{Disney World}
- % \author{Mickey Mouse}
- % \affiliation{Disney World}

Note that this package takes care of any commas and and's that join the author names together and font selection, as well as any superscript numbering. Only the author names and affiliations should be given within their respective macros.

There is a third class option, unsortedaddress, for controlling author/affiliation display. The default groupedaddress will actually sort authors into the approriate author groups if one chooses to specify an affiliation for each author. The markup:

<span id="page-11-2"></span>% \author{Bugs Bunny} % \affiliation{Looney Tune Studios} % \author{Mickey Mouse} % \affiliation{Disney World} % \author{Roger Rabbit} % \affiliation{Looney Tune Studios}

will result in the same display as for the first case given above even though Roger Rabbit is specified after Mickey Mouse. To avoid Roger Rabbit being moved into the same author group as Bugs Bunny, use the unsortedaddress option instead. In general, it is safest to list authors in the order they should appear and specify affiliations for multiple authors rather than one at a time. This will afford the most independence for choosing the display option. Finally, it should be mentioned that the affiliations for the superscriptaddress are presented and numbered in the order that they are encountered. This means that the order will usually follow the order of the authors. An alternative ordering can be forced by including a list of \affiliation commands before the first \author in the desired order. Then use the exact same text for each affilation when specifying them for each author.

If an author doesn't have an affiliation, the \noaffiliation macro may be used in the place of an \affiliation macro.

#### <span id="page-11-0"></span>6.3.1 Collaborations

A collaboration name can be specified with the \collaboration command. This is very similar to the \author command. It should appear at the end of an author group. The collaboration name will appear centered in parentheses. You may have multiple author groups, each with its own \collaboration. Because collaborations don't normally have affiliations, one needs to follow the \collaboration with \noaffiliation.

#### <span id="page-11-1"></span>6.3.2 Footnotes for authors, collaborations, affiliations or title

Often one wants to specify additional information associated with an author, collaboration, or affiliation such an e-mail address, an alternate affiliation, or some other ancillary information. This package introduces several new macros just for this purpose. They are:

- \email[⟨optional text⟩]{⟨e-mail address⟩}
- \homepage  $[$   $\{optional \text{ text}\}$   $\{$   $\{URL\}$ }
- \altaffiliation[ $\langle$ optional text}]{ $\langle$ affiliation}}
- $\theta \$

In the first three, the optional text will be prepended before the actual information specified in the required argument. **\email** and **\homepage** each have a default text for their optional arguments ('Electronic address:' and 'URL:' respectively). The \thanks macro should only be used if one of the other three do not apply. Any author name can have multiple instances of these four commands. Note that unlike the **\affiliation** macro, these macros only apply to the **\author** that directly precedes it. Any **\affiliation** must follow the other author-specific macros. A typical usage might be as follows:

```
% \author{Bugs Bunny}
% \email[E-mail me at: ]{bugs@looney.com}
% \homepage[Visit: ]{http://looney.com/}
% \altaffiliation[Permanent address: ]
% {Warner Brothers}
% \affiliation{Looney Tunes}
```
This would result in the footnote "E-mail me at: bugs@looney.com, Visit: http://looney.com/, Permanent address: Warner Brothers" being attached to Bugs Bunny. Note that:

- Only an e-mail address, URL, or affiliation should go in the required argument in the curly braces.
- The font is automatically taken care of.
- An explicit space is needed at the end of the optional text if one is desired in the output.
- Use the optional arguments to provide customized text only if there is a good reason to.

The \collaboration, \affiliation, or even \title can also have footnotes attached via these commands. If any ancillary data (\thanks, \email, \homepage, or  $\alpha$  altaffiliation) are given in the wrong context (e.g., before any  $\tilde{\theta}$ ) \author, \collaboration, or \affiliation command has been given), then a warning is given in the T<sub>E</sub>X log, and the command is ignored.

Duplicate sets of ancillary data are merged, giving rise to a single shared footnote. However, this only applies if the ancillary data are identical: even the order of the commands specifying the data must be identical. Thus, for example, two authors can share a single footnote indicating a group e-mail address.

Duplicate \affiliation commands may be given in the course of the front matter, without the danger of producing extraneous affiliations on the title page. However, ancillary data should be specified for only the first instance of any particular institution's \affiliation command; a later instance with different ancillary data will result in a warning in the T<sub>EX</sub> log.

It is preferable to arrange authors into sets. Within each set all the authors share the same group of affiliations. For each author, give the  $\lambda$ uthor (and appropriate ancillary data), then follow this author group with the needed group of \affiliation commands.

If affiliations have been listed before the first \author macro to ensure a particular ordering, be sure that any later \affiliation command for the given institution is an exact copy of the first, and also ensure that no ancillary data is given in these later instances.

A journal may determine the placement of these ancillary information footnotes. One journal may put all such footnotes at the start of the bibliography while another journal may display them on the first page, as a footnote. One can override a journal style's default behavior by specifying explicitly the class option bibnotes (puts the footnotes at the start of the bibliography) or nobibnotes (puts them on the first page).

#### <span id="page-13-5"></span><span id="page-13-0"></span>6.3.3 Specifying first names and surnames

Many authors have names in which either the surname appears first or in which the surname is made up of more than one name. To ensure that such names are accurately captured for indexing and other purposes, the \surname macro should be used to indicate which portion of a name is the surname. Similarly, there is a \firstname macro as well, although usage of \surname should be sufficient. If an author's surname is a single name and written last, it is not necessary to use these macros. These macros do nothing but indicate how a name should be indexed. Here are some examples;

```
% \author{Andrew \surname{Lloyd Weber}}
% \author{\surname{Mao} Tse-Tung}
```
#### <span id="page-13-1"></span>6.4 The abstract

An abstract for a paper is specified by using the abstract environment:

- % \begin{abstract}
- % Text of abstract
- % \end{abstract}

Note that with this package, the abstract must be specified before the **\maketitle** command, and there is no need to embed it in an explicit minipage environment.

### <span id="page-13-2"></span>6.5 PACS codes

Some authors are asked to supply suggested PACS codes with their submissions. The \pacs macro is provided as a way to do this:

\pacs{23.23.+x, 56.65.Dy}

The actual display of the PACS numbers below the abstract is controlled by two class options: showpacs and noshowpacs. In particular, this is now independent of the preprint option. showpacs must be explicitly included in the class options to display the PACS codes.

### <span id="page-13-3"></span>6.6 Keywords

A \keywords macro may also be used to indicate keywords for the article.

\keywords{nuclear form; yrast level}

This will be displayed below the abstract and PACS (if supplied). Like PACS codes, the actual display of the the keywords is controlled by two classoptions: showkeys and noshowkeys. An explicit showkeys must be included in the \documentclass line to display the keywords.

### <span id="page-13-4"></span>6.7 Institutional report numbers

Institutional report numbers can be specified using the \preprint macro. These will be displayed in the upper lefthand corner of the first page. Multiple \preprint macros may be supplied (space is limited though, so only three or less may actually fit).

#### <span id="page-14-7"></span><span id="page-14-0"></span>6.8 maketitle

After specifying the title, authors, affiliations, abstract, PACS codes, and report numbers, the final step for formatting the front matter of the manuscript is to issue the \maketitle command:

#### \maketitle

This command must follow all of the macros listed above. The macro will format the front matter in accordance with the various class options that were specified in the \documentclass line (either implicitly through defaults or explicitly).

## <span id="page-14-1"></span>7 Compatability with LAT<sub>EX</sub>'s Required Packages

Certain packages, usually ones written by members of the LAT<sub>EX</sub> Project itself, have been designated "required" and are distributed as part of standard LATEX. These packages have been placed in a priviledged position vis  $\acute{a}$  vis the LAT<sub>E</sub>X kernel in that they override the definitions of certain kernel macros.

The ltxfront package will be incompatible with any package that redefines any of the kernel macros that ltxfront patches—if that package is loaded after ltxfront.

Hereinafter follows some notes on specific LAT<sub>EX</sub> packages.

## <span id="page-14-2"></span>8 Implementation of package

### <span id="page-14-3"></span>8.1 Beginning of the package DOCSTRIP module

```
224 %<*package>
225 \def\package@name{ltxfront}%
226 \expandafter\PackageInfo\expandafter{\package@name}{%
227 Title page macros for \protect\LaTeXe,
228 by A. Ogawa (arthur_ogawa at sbcglobal.net)%
229 }%
```
### <span id="page-14-4"></span>8.2 Prerequisites

This package requires the use of the ltxutil package.

```
230 \let\class@name\package@name
231 \RequirePackage{ltxutil}%
232 %</package>
```
End of the preliminary portion of the package code.

### <span id="page-14-5"></span>8.3 Options

Package options are treated in this portion of the dtx file. This portion is guarded by the options docstrip code so that it can be merged into a larger package gracefully.

233 %<\*options>

<span id="page-15-0"></span>Package option turns on diagnostics that trace its operation. \frontmatterverbose@sw is set false by default: we do not elect to monitor the workings of these procedures.

<span id="page-15-10"></span><span id="page-15-4"></span>234 \DeclareOption{frontmatterverbose}{\@booleantrue\frontmatterverbose@sw}% 235 \@booleanfalse\frontmatterverbose@sw

Package option inactivates its syntax, for testing purposes.

<span id="page-15-11"></span><span id="page-15-5"></span>236 \DeclareOption{inactive}{\@booleanfalse\frontmatter@syntax@sw}% 237 \@booleantrue\frontmatter@syntax@sw

<span id="page-15-21"></span>\runinaddress@sw The flag \runinaddress@sw signifies that author addresses are to be set on the same line with the author.

> The runinaddress option is the only one that sets \runinaddress@sw to true. FIXME: this option pertains to cases where \groupauthors@sw is true, but is independant of **\@affils@sw**. So, it should be possible to assert both runinaddress and unsortedaddress as well as each separately.

<span id="page-15-6"></span>238 \@booleanfalse\runinaddress@sw

<span id="page-15-1"></span>\@affils@sw If \@affils@sw is false, an address is never recognised as "new" and is therefore always entered into the affiliation list, stopping groups of authors at the same address being consolidated into the same list: the address will be printed the same number of times it is entered.

> <span id="page-15-12"></span>The unsortedaddress option is the only one that sets **\@affils@sw** to false. 239 \@booleantrue\@affils@sw

<span id="page-15-19"></span>\groupauthors@sw The flag \groupauthors@sw signifies that authors are to be grouped, affecting the meaning of \@author@present.

> Clients will want to set \groupauthors@sw true if they want grouped addresses or either of the following variants: for unsorted addresses: set **\@affils@sw** false; for run-in addresses, set \runinaddress@sw true.

<span id="page-15-7"></span>240 \@booleanfalse\groupauthors@sw

<span id="page-15-20"></span>groupedaddress If we take the groupedaddress option as the default, then we can look upon the superscriptaddress option as simply turning \groupauthors@sw to \false@sw.

groupedaddress, the default in APS journals, groups authors above a common address.

- <span id="page-15-15"></span>241 \DeclareOption{groupedaddress}{\clo@groupedaddress}%
- <span id="page-15-16"></span>242 \def\clo@groupedaddress{%
- <span id="page-15-13"></span>243 \@booleantrue\groupauthors@sw
- <span id="page-15-2"></span>244 \@booleantrue\@affils@sw
- <span id="page-15-8"></span>245 \@booleanfalse\runinaddress@sw
- 246 }%

<span id="page-15-22"></span>unsortedaddress unsortedaddress is similar to groupedaddress, but turns off \@affils@sw, with the result that each address that is entered will be printed.

- <span id="page-15-17"></span>247 \DeclareOption{unsortedaddress}{\clo@unsortedaddress}%
- <span id="page-15-18"></span>248 \def\clo@unsortedaddress{%
- <span id="page-15-14"></span>249 \@booleantrue\groupauthors@sw
- <span id="page-15-3"></span>250 \@booleanfalse\@affils@sw
- <span id="page-15-9"></span>251 \@booleanfalse\runinaddress@sw

252 }%

<span id="page-16-17"></span><span id="page-16-3"></span>runinaddress runinaddress is similar to groupedaddress, with the addition of the Boolean \runinaddress@sw, which causes the authors associated with a particular address group to be formatted in a paragraph instead of on separate lines.

```
253 \DeclareOption{runinaddress}{\clo@runinaddress}%
254 \def\clo@runinaddress{%
255 \@booleantrue\groupauthors@sw
256 \@booleantrue\@affils@sw
257 \@booleantrue\runinaddress@sw
```
<span id="page-16-9"></span><span id="page-16-4"></span>258 }%

<span id="page-16-18"></span>superscriptaddress superscriptaddress presents author affiliations as superscripts. Authors with like affiliations share the same superscript.

FIXME: if \groupauthors@sw is false, would not \@affils@sw be a don't care?

```
259 \DeclareOption{superscriptaddress}{\clo@superscriptaddress}%
```

```
260 \def\clo@superscriptaddress{%
```
<span id="page-16-6"></span>261 \@booleanfalse\groupauthors@sw

```
262 \@booleantrue\@affils@sw
```

```
263 \@booleanfalse\runinaddress@sw
```

```
264 }%
```
265 %</options>

### <span id="page-16-0"></span>8.4 Process package options

```
266 %<*package>
267 \DeclareOption*{\OptionNotUsed}%
268 \ProcessOptions*
269 %</package>
```
## <span id="page-16-1"></span>9 Kernel of Front Matter

Here begins the kernel of the frontmatter package.

270 %<\*kernel>

This package implements a new syntax for the title page of an article.

Special acknowledgment: this package uses concepts pioneered and first realized by William Baxter (mailto:web at superscript.com) in his SuperScript line of commercial typesetting tools, and which are used here with his permission.

These macros were first coded by David P. Carlisle for the American Physical society in the late 1990s as part of the development of REVT<sub>F</sub>X4. That development work was taken over by Arthur Ogawa, who is the author of this package.

### <span id="page-16-2"></span>9.1 Initialization

<span id="page-16-15"></span>\frontmatter@init The \frontmatter@init procedure sets up all the registers for processing the title page. At present, this is done once, at \class@documenthook time. If multiple title pages are to be processed within a job, the initialization must be done for each.

```
271 \appdef\class@documenthook{\frontmatter@init}%
272 \let\frontmatter@init\@empty
```
### <span id="page-17-14"></span><span id="page-17-0"></span>9.2 The title command

<span id="page-17-23"></span><span id="page-17-21"></span>\title The author uses \title to specify the title. As in the AMS classes, \title has \do@title an optional argument specifying a short form for use in running heads.

> Once the \title is given, you can specify any combination of \thanks, \email, \homepage, and \altaffiliation commands, applying to the title of the document.

> Compatibility note: as with all of the standard LATEX commands that we override, we make here a private definition and later switch it in if so required.

```
273 \newcommand\frontmatter@title[2][]{%
274 \def\@title{#2}%
275 \def\@shorttitle{#1}%
276 \let\@AF@join\@title@join
277 }%
```
<span id="page-17-8"></span><span id="page-17-6"></span>\@title The arguments to \title are saved in these internal macros, which are set up to \@shorttitle produce a warning if \title has not been used before \maketitle.

> <span id="page-17-20"></span><span id="page-17-15"></span><span id="page-17-9"></span>Extensibility note: by using \frontmatter@init as the initialization procedure, we open the possibility of more than one title page per document.

```
278 \appdef\frontmatter@init{%
              279 \def\@title{\class@warn{No title}}%
               280 \let\@shorttitle\@empty
               281 \let\@title@aux\@title@aux@cleared
               282 }%
\@title@join
\@title@join@
283 \def\@title@join{\expandafter\@title@join@\@title@aux}%
```

```
\@title@aux@cleared
284 \def\@title@join@#1#2{%
                     285 \def\@title@aux{{\@join{\@separator}{#1}{#2}}}%
                     286 }%
                     287 \def\@title@aux@cleared{{}}%
```
#### <span id="page-17-10"></span><span id="page-17-4"></span><span id="page-17-1"></span>9.3 The author, affiliation, and related commands

<span id="page-17-19"></span><span id="page-17-18"></span>\c@affil \c@affil stores the affiliation numbers used for the superscript marks. The \c@collab \newcounter command defines \theaffil, which we never use: this counter is evaluated solely via \the.

> \c@collab stores the collaboration numbers. The \newcounter command defines \thecollab. As with \c@affil, we never use \thecollab; only \the \c@collab.

Each counter must be cleared before frontmatter can be processed.

```
288 \newcounter{affil}%
289 \newcounter{collab}%
290 \appdef\frontmatter@init{%
291 \c@affil\z@
292 \c@collab\z@
293 }%
```
### <span id="page-17-2"></span>9.3.1 Commands for author or collaboration

<span id="page-17-17"></span>\author Each author is given in a *separate* \author command. This is similar to the AMS classes, but the AMS also try to support the article class's \and command for <span id="page-18-1"></span>putting multiple authors in one **\author** command. This package, however, does not support the \and command.

When the **\author** command is encountered, the previous author, author group, affiliation, and affiliation group are at an end. This procedure moves the previous author to the author group (\move@AU), moves the previous affiliation to the affiliation group (\move@AF), and terminates the previous author/affiliation group (\move@AUAF) as the case may require.

Compatibility note: as with all of the standard LATEX commands that we override, we make here a private definition and later switch it in if so required.

```
294 \newcommand\frontmatter@author{% implicit #1
295 \@author@def{}% implicit #2
296 }%
```
<span id="page-18-19"></span>\collaboration Specify the collaboration (given after a group of authors).

This procedure does exactly what \author does, and sets a flag signifying that the \collaboration command was given.

Note: earlier versions attempted to ignore the collaboration command if it was considered inappropriate. We must not do this, however, because it throws the state machine out of kilter.

```
297 \def\collaboration{% implicit #1
298 \@author@def{\@booleantrue\collaboration@sw}% implicit #2
299 }%
300 \appdef\frontmatter@init{%
301 \@booleanfalse\collaboration@sw
302 }%
```
<span id="page-18-10"></span>\@author@init Here are all the access procedures for the author data structure.

<span id="page-18-13"></span><span id="page-18-12"></span><span id="page-18-11"></span><span id="page-18-5"></span>\@author@cleared \@author@join

<span id="page-18-8"></span>\@authorclear@sw to read author data without any effect, a procedure for setting \@author \@author@def to the flag value (\@author@init), a Boolean to test against the flag value \@author@join@ (\@authorclear@sw), and a procedure to add new ancillary data to the author. We define a flag value for **\@author**(private), a procedure **\@author@gobble** 

> Note that expanding the functionality of the \collaboration command entailed changing the data structures, because now all authors must remember the collaboration they belong to. This change affects procedures \@author@cleared and \@author@gobble.

```
303 \def\@author@cleared{{}{}{}}%
304 \def\@author@gobble#1#2#3{}%
305 \def\@author@init{%
306 \let\@author\@author@cleared
307 \@booleanfalse\collaboration@sw
308 }%
309 \def\@authorclear@sw{\@ifx{\@author\@author@cleared}}%
310 \appdef\frontmatter@init{%
311 \@author@init
312 }%
313 \def\@author@def#1#2{%
314 \frontmatterverbose@sw{\typeout{\string\author\space\string\collaboration}}{}%
315 \move@AU\move@AF\move@AUAF
316 \let\@AF@join\@author@join
317 #1%
318 \def\@author{{#2}{}}%
```

```
319 }%
320 \def\@author@join@#1#2#3{%
321 \def\@author{{#1}{\@join{\@separator}{#2}{#3}}}%
322 }%
323 \def\@author@join{\expandafter\@author@join@\@author}%
```
<span id="page-19-20"></span><span id="page-19-13"></span>\move@AU The \move@AU procedure moves the most recent author to the current author group \add@AUCO@grp \AU@grp, or the most recent collaboration to the collaboration group \CO@grp. If we recently did a \@author@init, this is a no-op.

> To accommodate the expanded syntax of \collaboration, we add a new field to those associated with an author (collaborator), namely the value of the collaboration counter.

```
324 \def\move@AU{%
325 \@authorclear@sw{}{%
326 \collaboration@sw{%
327 \advance\c@collab\@ne
328 \@argswap{\CO@grp\CO@opr}%
329 }{%
330 \@argswap{\AU@grp\AU@opr}%
331 }%
332 {%
333 \expandafter\@argswap@val
334 \expandafter{\@author}%
335 {\expandafter\@argswap@val\expandafter{\the\c@collab}{\add@AUCO@grp}}%
336 }%
337 }%
338 \@author@init
339 }%
```
<span id="page-19-9"></span><span id="page-19-6"></span><span id="page-19-3"></span><span id="page-19-2"></span>The procedure  $\add@AUCO@grp$  adds to the specified group #3 using the given intercollated operator  $\#4$ , with arguments  $\{\#1\}$  and  $\#2$ , where the first argument is the collaboration number, the second is the author name, and the third the joined attributes of the author. For example, \move@AU could finally execute: \appdef \AU@grp {\AU@opr{1}{A. Author}{}}.

```
340 \def\add@AUCO@grp#1#2#3#4{%
341 \appdef#3{#4{#1}#2}%
342 \frontmatterverbose@sw{\say#3}{}%
343 }%
```
<span id="page-19-7"></span>\@author@finish We define a procedure to terminate author/affiliation parsing just before the title block is formatted. We detect the case where an author group is not followed by an affiliation group.

> We first finish off any author- or affiliation groups in progress. Next, we detect the case where there is an author group or a collaboration group in progress, but no affiliation group. If so, we emit a diagnositic message and act as if a \noaffiliation command had been given. In any case, we finish off any author/affiliation pair that may remain. Formatting of the title block may now proceed.

\def\@author@finish{%

```
345 \frontmatterverbose@sw{\typeout{\string\@author@finish}}{}%
```
<span id="page-19-19"></span>\move@AU\move@AF

```
347 \@ifx{\AU@grp\@empty}{%
```

```
348 \@ifx{\CO@grp\@empty}%
```

```
349 }{%
350 \false@sw
351 }%
352 {}{%
353 \@ifx{\AF@grp\@empty}{%
354 \begingroup
355 \let\href\@secondoftwo
356 \let\AU@opr\@secondofthree
357 \let\CO@opr\@secondofthree
358 \let\footnote\@gobble
359 \@ifx{\CO@grp\@empty}{%
360 \class@warn{Assuming \string\noaffiliation\space for authors}%
361 \frontmatterverbose@sw{\say\AU@grp}%
362 }{%
363 \class@warn{Assuming \string\noaffiliation\space for collaboration}%
364 \frontmatterverbose@sw{\say\CO@grp}{}%
365 }%
366 \endgroup
367 \@affil@none\move@AF
368 }{}%
369 }%
370 \move@AUAF
371 }%
372 \def\@secondofthree#1#2#3{#2}%
```
<span id="page-20-26"></span><span id="page-20-22"></span><span id="page-20-21"></span><span id="page-20-12"></span><span id="page-20-9"></span><span id="page-20-2"></span> $\qquad$  The procedure  $\Diamond$ join inserts a separator between two tokens, or, if the first token is nil, elides both that token and the separator.

```
373 \def\@join#1#2#3{%
374 \@if@empty{#2}{#3}{#2#1#3}%
375 }%
376 \def\@separator{;\space}%
```
<span id="page-20-27"></span>\surname No-op to allow better post-processing of the file.

<span id="page-20-24"></span>\firstname \let\surname\@firstofone \let\firstname\@firstofone

> <span id="page-20-17"></span><span id="page-20-4"></span><span id="page-20-3"></span>\and The original LATEX idea of using one \author command to capture all authors and their address just doesn't work with multiple authors possibly sharing addresses, so in this class disable \and.

<span id="page-20-19"></span>\newcommand\frontmatter@and{\class@err{\protect\and\space is not supported}}

### <span id="page-20-0"></span>9.3.2 Commands for affiliation

<span id="page-20-16"></span>\affiliation After each group of authors with the same address, give that address in \affiliation. If later in the list you have an author with the address of an earlier author, repeat the \affiliation command: the system will detect the equivalence and (if using the superscriptaddress option) only print the affiliation once, reusing the superscript marker.

> When the **\affiliation** command is encountered, the current author and author group (if any) are at an end. Also, the current affiliation is at an end. FIXME: changes to catcode required elsewhere now?

```
380 \def\cat@comma@active{\catcode'\,\active}%
```

```
381 {\cat@comma@active\gdef,{\active@comma}}%
```

```
382 \def\active@comma{,\penalty-300\relax}%
383 \newcommand\affiliation{%
384 \frontmatterverbose@sw{\typeout{\string\affiliation}}{}%
385 \move@AU\move@AF
386 \begingroup
387 \cat@comma@active
388 \@affiliation
389 }%
390 \def\@affiliation#1{%
391 \endgroup
392 \let\@AF@join\@affil@join
393 \@affil@def{#1}%
394 }%
```
<span id="page-21-28"></span>\noaffiliation User-level command \noaffiliation signifies that the current group of authors, or the current collaboration, has no affiliation.

> <span id="page-21-7"></span><span id="page-21-0"></span>This is implemented by acting as if the **\affiliation** command has been given, and using a flag value of  ${\ref{relax}}$ , which adds an element to the affiliation group of this author, albeit a nil one ( $\AFF@opr$  {\relax} {}).

> Note that this procedure does substantially the same as **\@author@finish**. (the latter, If it does not bail out altogether, differs chiefly in providing diagnostics).

```
395 \newcommand\frontmatter@noaffiliation{%
```

```
396 \frontmatterverbose@sw{\typeout{\string\noaffiliation}}{}%
397 \move@AU\move@AF
```
In \@author@finish, there is code testing if an effective \noaffiliation should be executed now. Here, we do so in any case.

```
398 \@affil@none\move@AF
399 \move@AUAF
400 }%
401 \def\blankaffiliation{{}}%
```
<span id="page-21-12"></span><span id="page-21-6"></span>\@affil@cleared Here are all the access procedures for the affiliation data structure. Note the \@affil@nil similarity to those of the \@author data structure.

<span id="page-21-15"></span><span id="page-21-14"></span><span id="page-21-9"></span>\@affil@init \@affil@none to the flag value (\@affil@init), a Boolean to test against the flag value \@affilclear@sw (\@affilclear@sw), a procedure \@affil@def to load a value into the structure, \@affil@def and a procedure to add new ancillary data to the affiliation. We define a flag value for **\@affil** (private), a procedure for setting **\@affil** 

```
\@affil@join@
402 \def\@affil@cleared{{{}}{}}%
 \@affil@join
403 \def\@affil@nil{{\relax}{}}%
               404 \appdef\frontmatter@init{%
               405 \@affil@init
               406 }%
               407 \def\@affil@none{%
               408 \let\@affil\@affil@nil
               409 }%
               410 \def\@affil@init{%
               411 \let\@affil\@affil@cleared
               412 }%
               413 \def\@affilclear@sw{\@ifx{\@affil\@affil@cleared}}%
               414 \def\@affil@def#1{%
               415 \def\@affil{{#1}{}}%
```

```
416 }%
417 \def\@affil@join@#1#2#3{%
418 \def\@affil{{#1}{\@join{\@separator}{#2}{#3}}}%
419 }%
420 \def\@affil@join{\expandafter\@affil@join@\@affil}%
```

```
\move@AF Move the most recent affiliation to the affiliation group. If we recently did a
         \@affil@init, this is a no-op.
```
Set the \temp@sw to false, then execute the affiliation list (\@AFF@list) with the intercollated operator set to \@affil@match and with \@tempa holding the first component of \@affil, the current affiliation, which is to be matched.

If the current affiliation has been seen before, then by side effect \temp@sw will be set to true, **\@tempc** will be set to the matching affiliation number, and \@tempd will be set to the affiliation's ancillary data. The Boolean \@affils@sw being false prevents this test from ever returning a "true" result.

This procedure uses \@tempa and sets \@tempc, \@tempd, and \temp@sw.

```
421 \def\move@AF{%
422 \@affilclear@sw{}{%
423 \@booleanfalse\temp@sw
424 \let\@tempd\@empty
425 \@affils@sw{%
426 \expandafter\@affil@addr@def\expandafter\@tempa\@affil
427 \def\AFF@opr{\@affil@match\@tempa}%
428 \@AFF@list
429 }{}\temp@sw
```
<span id="page-22-20"></span><span id="page-22-7"></span><span id="page-22-4"></span><span id="page-22-1"></span>True clause: This affiliation has been seen before. If ancillary data for the affiliation have been given, but are not identical to those seen before, give a warning.

```
430 {%
431 \expandafter\@affil@aux@def\expandafter\@tempb\@affil
432 \@ifx{\@tempb\@empty}{}{%
433 \@ifx{\@tempb\@tempd}{}{%
434 \text{ \textdegree} \class@warn{%
435 Ancillary information for \@tempa\space must not be different!
436 Please put all of it on the first instance%
437 }%
438 }%
439 }%
440 }%
```
False clause: This affiliation is a new one: increment the affiliation counter to get a unique affiliation ID and append the new ID, collaboration number, address, and auxiliary information to the list \@AFF@list.

Note that, with the expanded syntax of \collaboration, we need to label each address with its associated collaboration.

Note also that the **\noaffiliation** case is handled by recognizing the flag value \@affil@nil.

<span id="page-22-17"></span><span id="page-22-15"></span><span id="page-22-10"></span><span id="page-22-6"></span> {% \@ifx{\@affil\@affil@nil}{% \def\@tempc{0}% \@argswap@val{0}% }{% \advance\c@affil\@ne

```
447 \expandafter\def\expandafter\@tempc\expandafter{\the\c@affil}%
448 \expandafter\@argswap@val\expandafter{\the\c@affil}%
449 }%
450 {%
451 \expandafter\@argswap@val\expandafter{\the\c@collab}{%
452 \expandafter\@argswap@val\expandafter{\@affil}{%
453 \add@list@val@val@val\@AFF@list\AFF@opr
454 }%
455 }%
456 }%
457 - 3%
```
<span id="page-23-1"></span>In either case, append this affiliation number to the \AF@grp, the affiliation group of the current author group. (It will later be considered for the \@AFG@list.) Then assign the flag value to **\@affil** that signifies it has been cleared.

```
458 \appdef@eval\AF@grp\@tempc
459 \frontmatterverbose@sw{\say\AF@grp}{}%
460 \@affil@init
461 }%
462 }%
463 \def\@affil@addr@def#1#2#3{%
464 \def#1{#2}%
465 }%
466 \def\@affil@aux@def#1#2#3{%
467 \def#1{#3}%
468 }%
```
<span id="page-23-4"></span>Procedure  $\add@list@val@val@val@val$  appends to the given list  $\#1$  using the given intercollated operator  $\#2$ , with arguments  $\#5$  (affiliation ID) and  $\#4$  (collaboration ID) delimited by braces, and  $#3$  bare. In the end,  $\mbox{\texttt{move}}$  may execute something like \appdef \@AFF@list \AFF@opr  $\{1\}$   $\{3\}$  {My Institution} {thanks}.

```
469 \def\add@list@val@val@val#1#2#3#4#5{%
470 \appdef#1{#2{#5}{#4}#3}%
471 \frontmatterverbose@sw{\say#1}{}%
472 }%
```
<span id="page-23-6"></span>\@affil@match The procedure \@affil@match is the definition for \AFF@opr, the intercollated operator for \@AFF@list, when adding a new affiliation: it seeks a match with any earlier affiliation. When the affiliation list is executed, this procedure tests each entry against the 'new' affiliation (which has been stored in  $\Diamond$ tempa) and its associated collaboration number (in \@tempb).

> If \groupauthors@sw is true, then we require the collaboration ID to match, otherwise there is no such requirement, as is appropriate for the superscriptaddress class option.

Uses \temp@sw, \@tempc, and \@tempd to communicate back: if it returns \temp@sw true, a match was found. Then \@tempc will be the affiliation ID of the matching entry and \@tempd will be the auxiliary information of the matching entry.

```
473 \def\@affil@match#1#2#3#4#5{%
```

```
474 \temp@sw{}{%
```

```
475 \def\@tempifx{#4}%
```

```
476 \@ifx{\@tempifx#1}{%
```

```
477 \groupauthors@sw{%
```

```
478 \@ifnum{#3=\c@collab}{%
479 \true@sw
480 }{%
481 \false@sw
482 }%
483 }{%
484 \true@sw
485 }%
486 }{%
487 \false@sw
488 }%
489 {%
490 \@booleantrue\temp@sw
491 \def\@tempc{#2}%
492 \def\@tempd{#5}%
493 }{%
494 }%
495 }%
496 }%
```
<span id="page-24-14"></span><span id="page-24-9"></span><span id="page-24-8"></span><span id="page-24-4"></span>\move@AUAF Append \AF@grp, \AU@grp, and \CO@grp to \@AAC@list, append \CO@grp to \@AFG@list, and merge any new \AF@grp to \@AFG@list.

The entire procedure is predicated on something non-trivial to move.

If both author group \AU@grp and affiliation group \AF@grp are nil, bail out. No, try that again:

If we have seen any affiliations (\AF@grp is not nil), then it is time to move the current affiliation group and author group to \@AAC@list. If not, we are picking up authors into an author group, and we should bail out.

To extend this scheme to the new \collaboration abilities, we must append an affiliation \AF@opr to \@AAC@list also in the case where there was no affiliation specified (e.g., \noaffiliation). This affiliation will be a nil affiliation: \AF@opr{{0}}.

FIXME: only one of \CO@grp or \AU@grp is non-empty at this point, but this code does not appear to recognize this fact!

497 \def\move@AUAF{%

```
498 \frontmatterverbose@sw{\say\AU@grp\say\AF@grp\say\CO@grp}{}%
```
<span id="page-24-6"></span>499 \@ifx{\AF@grp\@empty}{%

```
500 \@ifx{\@empty\CO@grp}{%
```
Both \AF@grp and \CO@grp are empty: nothing to do. But what if \AU@grp is not empty?

501 }{%

Append the nil \AF@opr to \@AAC@list.

<span id="page-24-1"></span>502 \appdef \@AAC@list{\AF@opr{{0}}}%

Append the collaboration group to the \@AAC@list; no intercollated operator need be added, because we already have \CO@opr.

```
503 \appdef@e \@AAC@list{\CO@grp}%
504 \appdef@e \@AFG@list{\CO@grp}%
505 \let\CO@grp\@empty
506 }%
507 }{%
```
<span id="page-25-20"></span>Append current affiliation group (expansion of \AF@grp) to the author/affiliation list (\@AAC@list), using \AF@opr as the intercollated operator; also append the current authors (\AU@grp).

<span id="page-25-1"></span><span id="page-25-0"></span>508 \appdef \@AAC@list{\AF@opr}% 509 \appdef@eval\@AAC@list{\AF@grp}% 510 \appdef@e \@AAC@list{\AU@grp}%

<span id="page-25-2"></span>Determine if either \AU@grp or \CO@grp is non-empty.

```
511 \@ifx{\@empty\AU@grp}{%
512 \@ifx{\@empty\CO@grp}%
513 }{%
514 \false@sw
515 }%
```
<span id="page-25-25"></span>At this point, there is a Boolean in TEX's scanner; it will parse the following two brace-delimited sequences and select one of them.

516 {%

This branch is executed if and only if both **\AU@grp** and **\CO@grp** are empty.

 $517$  } $\{$ %

There was either a **\author** or a **\collaboration** command. Append the current affiliation group to \@AFG@list, (only if it is not already there) using \AFG@opr as the intercollated operator.

Note that \@AFG@list is a list of unique affiliation groups, and building it entails an  $N^2$  computation.

<span id="page-25-26"></span><span id="page-25-17"></span><span id="page-25-13"></span><span id="page-25-12"></span><span id="page-25-7"></span>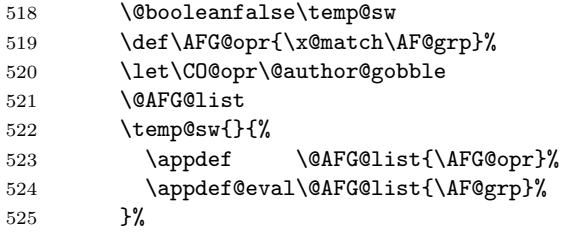

<span id="page-25-9"></span><span id="page-25-8"></span>If the collaboration  $\C{O@grp}$  is not empty, we append it to the  $\Q{AFG@list}$  and to the \@AAC@list.

```
526 \@ifx{\@empty\CO@grp}{}{%
527 \appdef@e \@AAC@list{\CO@grp}%
528 \appdef@e \@AFG@list{\CO@grp}%
529 \let\CO@grp\@empty<br>530 }%
530531 }%
```
Finally, null out the macros holding the author group \AU@grp, affiliation group \AF@grp, and collaboration group \CO@grp.

```
532 \let\CO@grp\@empty
533 \let\AU@grp\@empty
534 \let\AF@grp\@empty
535 }%
536 \frontmatterverbose@sw{\say\@AAC@list\say\@AFG@list}{}%
537 }%
```
<span id="page-25-22"></span><span id="page-25-19"></span><span id="page-25-11"></span><span id="page-25-6"></span><span id="page-25-5"></span>\AU@grp The control sequence name \AU@grp accumulates consecutive \author entries \AF@grp (with \AU@opr as the intercollated operator) and \collaboration entries (with \@AAC@list \@AFG@list \@AFF@list 26

<span id="page-26-0"></span>\CO@opr as the intercollated operator). Ultimately, its contents are appended to the author/affiliation list \@AAC@list and to the list of affiliation groups, \@AFG@list. It must be initialized to \@empty.

Note on \AU@opr and \CO@opr: it is essential to treat these two operators to the greatest extent possible on an equal footing. Therefore we invariably assign values to the pair of them within the same procedure.

The macro \AF@grp accumulates affiliation IDs into an affiliation group. It must be empty at the beginning of the frontmatter.

The **\@AAC@list** macro accumulates authors (using **\AU@opr** as the intercollated operator), collaborations (using  $\text{CO@opr}$  as the intercollated operator), and affiliations (using \AF@opr as the intercollated operator).

It must be empty at the beginning of the frontmatter.

The macro \@AFG@list accumulates affiliation groups, with \AFG@opr as the intercollated operator, and collaborations, with no intercollated operator. This token list is employed when and only when groupedaddress is in effect.

The macro \@AFF@list accumulates the list of affiliations with \AFF@opr as the intercollated operator. It must be empty at the beginning of the frontmatter.

Each \affiliation command in the document contributes to this list, as long as the argument of that instance of the command is "new".

Each entry in this list consists of the \AFF@opr intercollated operator followed by three brace-delimited tokens, representing, in order:

- 1. the affiliation's unique ID, a number increasing monotonically for each new entry,
- 2. the optional argument of the \affiliation command, the footnote to the affiliation, and
- 3. the text of the affiliation.

At various junctures in the code, the control sequence name \AFF@opr assumes the meaning of **\@affil@group**, **\affil@script**, or is defined to expand to \@affil@match\@tempa, and the list \@AFF@list is expanded.

For each of these lists, here is the syntax of an element and the usage of the associated operator:

```
%\@AFF@list \AFF@opr{\{affiliation ID\}{\{collaboration ID\}{\{address\}{\{auxiliary info\}}
%\@AFG@list \AFG@opr{{⟨affiliation ID ⟩}..{⟨affiliation ID ⟩}} \frontmatter@author@produce@group
%\@AAC@list \AF@opr{{\{affiliation ID \}..{\{affiliation ID \}} (\AU@opr|\CO@opr){\{collaboration ID \}\gamma%\AFF@opr \@affil@match\@tempa \@affil@script \@affil@group
%\AFG@opr \affils@present@group \x@match\AF@grp
%\AF@opr \@gobble \@affilID@def \@affilID@count\AF@temp\@tempcnta \@affilID@match\AF@temp
%\AU@opr \@secondofthree \@author@count\@tempcnta \@author@present \@author@gobble \@author@coun
%\CO@opr \@secondofthree \@collaboration@count\AU@temp\@tempcnta \@collaboration@present\AU@temp \
%
%\CO@opr\@author@cleared
%
538 \appdef\frontmatter@init{%
 539 \let\AU@grp\@empty
 540 \let\CO@grp\@empty
```

```
541 \let\AF@grp\@empty
```
<span id="page-27-2"></span> \let\@AAC@list\@empty \let\@AFG@list\@empty \let\@AFF@list\@empty }%

<span id="page-27-3"></span>\@AF@join The \csname \@AF@join is a procedure used within \email, \homepage, \thanks, and \altaffiliation. When such a command appears after an \author, \collaboration, or \affiliationcommand, the \@AF@join procedure appends the argument given to the appropriate macro. Its default is to give an error message, since these commands are legal only within the particular context mentioned.

```
546 \appdef\frontmatter@init{%
547 \let\@AF@join\@AF@join@error
548 }%
549 \def\@AF@join@error#1{%
550 \class@warn{%
551 \string\email, \string\homepage, \string\thanks, or \string\altaffiliation\space
552 appears in wrong context.
553 }%
554 }%
```
#### <span id="page-27-0"></span>9.3.3 Commands for auxiliary information

<span id="page-27-19"></span>\email Just tacks the email address on to the current author or affiliation.

```
555 \def\sanitize@url{%
556 \@makeother\%%
557 \@makeother\~%
558 \@makeother\_%
559 }%
560 \newcommand*\email[1][]{\begingroup\sanitize@url\@email{#1}}%
561 \def\@email#1#2{%
562 \endgroup
563 \@AF@join{#1\href{mailto:#2}{#2}}%
564 }%
```
<span id="page-27-21"></span><span id="page-27-4"></span>\homepage Just tacks the URL on to the current author or affiliation. Note: group opened in \homepage is closed in \@homepage.

```
565 \newcommand*\homepage[1][]{\begingroup\sanitize@url\@homepage{#1}}%
566 \def\@homepage#1#2{%
567 \endgroup
568 \@AF@join{#1\href{#2}{#2}}%
569 }%
```
<span id="page-27-22"></span>\href The document may load a package that defines either of these commands; if not, we give a default meaning.

```
570 \appdef\class@documenthook{%
571 \providecommand\href[1]{}%
572 }%
```
<span id="page-27-25"></span>\thanks The operative version of \thanks appends an item to \@author, or \@affil's auxiliary data.

```
573 \def\frontmatter@thanks{% implicit #1
574 \@AF@join
575 }%
```
<span id="page-28-16"></span><span id="page-28-15"></span><span id="page-28-13"></span><span id="page-28-2"></span><span id="page-28-1"></span><span id="page-28-0"></span>\altaffiliation Implemented more or less like \thanks but shares the affiliation counter. Optional argument may be used to give explanatory text eg 'currently staying at' This will be placed before the address, if used in a footnote. 576 \newcommand\*\altaffiliation[2][]{% 577 \@AF@join{#1#2}% 578 }% 9.3.4 Procedures for author, collaboration, and affiliation Macros that list off, say, authors, and which require punctuation, like "A, B, and C", will use \set@listcomma@list, \set@listcomma@count, \@listand, and \@listcomma. These macros use the \@tempcnta register to keep track of how many items remain to be listed off. At present, **\@author@present** will decrement that counter. \set@listcomma@list Pop the author count for this collaboration. \set@listcomma@count Note: by side effect, it assigns \@listcomma: for a list of length two, suppress comma addition. 579 \def\set@listcomma@list#1{% 580 \expandafter\@reset@ac\expandafter#1#1{0}\@reset@ac{% 581 \let\@listcomma\relax 582 }{% 583 \let\@listcomma\@listcomma@comma 584 }% 585 }% 586 \def\set@listcomma@count#1{% 587 \@ifnum{#1=\tw@}{% 588 \let\@listcomma\relax 589 }{% 590 \let\@listcomma\@listcomma@comma

> <span id="page-28-11"></span><span id="page-28-9"></span><span id="page-28-8"></span><span id="page-28-7"></span><span id="page-28-6"></span><span id="page-28-3"></span>591 }% 592 }%

Does the actual pop operation, then generates a Boolean which selects one of the two assignments for \@listcomma.

Note: this procedure sets **\@tempcnta** to reflect the number of items to list off. 593 \def\@reset@ac#1#2#3\@reset@ac{%

<span id="page-28-12"></span><span id="page-28-4"></span> \def#1{#3}% \@tempcnta#2\relax \@ifnum{#2=\tw@}% 597 }%

<span id="page-28-14"></span>\listand Might need extending with penalties etc.

Note: this procedure expects \@tempcnta to reflect the current number of items remaining to list off.

<span id="page-28-5"></span>598 \def\@listand{\@ifnum{\@tempcnta=\tw@}{\andname\space}{}}%

<span id="page-28-10"></span>\@listcomma This definition, with \@ne puts a comma before and.

David Carlisle says: In UK English (at least) would have  $\text{true}$ , which would then implement the convention of indicating conjunction with comma or "and", but not both.

Note: this procedure expects \@tempcnta to reflect the current number of items remaining to list off.

```
599 \def\@listcomma@comma{\@ifnum{\@tempcnta>\@ne}{,}{}}%
                        600 \def\@listcomma@comma@UK{\@ifnum{\@tempcnta>\tw@}{,}{}}%
\@collaboration@gobble This command will be the synonym of \CO@grp during the expansion of \@AAC@list,
                       within \affils@present@groupexecution (in a groupedaddress situation).
```
<span id="page-29-5"></span><span id="page-29-4"></span><span id="page-29-0"></span>601 \def\@collaboration@gobble#1#2#3{}%

<span id="page-29-11"></span>\doauthor Main control over how authors are typeset.

#1 is loaded by **\author** 

#2 is loaded by \email, \homepage, \altaffiliation, or \thanks

#3 is the superscript affiliation, if at all used.

First, the author name is formatted, followed by a comma, then come any marks relating to affiliation (if present), then come the homepage URL and email address, if any, with appropriate punctuation.

Here, as in **\@affil@script**, the parameter **\affil@cutoff** controls whether the argument  $#3$  is produced as a superscript label connecting this author with its affiliation. (If there is only one affiliation on the title page, it makes sense to remove the superscript.)

Note that argument  $#3$  must effectively execute either  $\a$ ftergroup $\true$ true@sw or \aftergroup\false@sw (exactly once!). In the case of superscriptaddress, this is done when **\@author@present@script** invokes **\doauthor** with its third argument containing \@affil@present@script. Otherwise (e.g., groupedaddress), \doauthor is invoked by \@author@present@group with its third argument containing \@affil@present@group.

- 602 \def\doauthor#1#2#3{%
- <span id="page-29-8"></span>603 \ignorespaces#1\unskip\@listcomma
- 604 \begingroup
- 605 #3%

At this point, we must have queued up a Boolean (either \true@sw or \false@sw).

<span id="page-29-3"></span>606 \@if@empty{#2}{\endgroup{}{}}{\endgroup{\comma@space}{}\frontmatter@footnote{#2}}% 607 \space \@listand

<span id="page-29-7"></span>608 }%

<span id="page-29-14"></span>\x@match Procedure \x@match is used as an alias \AFG@opr, probing the list of affiliation groups and setting a Boolean if a match is found to  $#1$  (usually the current affiliation group).

> Procedure \y@match is used as an alias to \@TBN@opr, probing the list of unique title block footnotes for a match to the footnote text: when the first match is found it sets a Boolean, defining \@tempb to the number of that footnote.

```
609 \def\x@match#1#2{%
610 \temp@sw{}{%
611 \def\@tempifx{#2}%
612 \@ifx{\@tempifx#1}{%
613 \@booleantrue\temp@sw
614 }{%
615 }%
616 }%
617 }%
618 \def\y@match#1#2#3{%
619 \temp@sw{}{%
620 \def\@tempifx{#3}%
```

```
621 \@ifx{\@tempifx#1}{%
622 \@booleantrue\temp@sw
623 \def\@tempb{#2}%
624 }{%
625 }%
626 }%
627 }%
```
<span id="page-30-15"></span>\frontmatter@footnote Used when typesetting a title block footnote. (Item 290: merge duplicates.)

Maintains a list of frontmatter footnotes along with associated device. Uniquifies each footnote by traversing the list and looking for a match to the footnote text. If found, define \@tempb to the corresponding footnote device, and typeset it with \@footnotemark. If never found, manually increment footnote counter, determine the corresponding footnote device, and add footnote text and device to the list of frontmatter footnotes.

The list **\@FMN@list** is processed later in the title block production.

Note that this method of making footnotes runs afoul of hyperref's patches of the LATEX kernel. Therefore, we avoid trouble by refraining from using \@footnotemark and by creating our own hypertext links.

```
628 \def\frontmatter@footnote#1{%
629 \begingroup
630 \@booleanfalse\temp@sw
631 \def\@tempa{#1}%
632 \let\@tempb\@empty
633 \def\@TBN@opr{\y@match\@tempa}%
634 \@FMN@list
```
<span id="page-30-11"></span><span id="page-30-3"></span><span id="page-30-1"></span>By side effect, \@tempb holds the value of the footnote counter if This note has been seen before. Otherwise \temp@sw is false.

<span id="page-30-18"></span><span id="page-30-16"></span><span id="page-30-12"></span>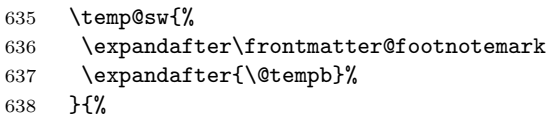

Execute \frontmatter@foot@mark, feeding it the value of the current footnote counter. This call requires two levels of pre-expansion to accomplish, the first to expand \csname, the second to evaluate \the.

```
639 \stepcounter\@mpfn
640 \expandafter\expandafter
641 \expandafter\frontmatter@foot@mark
642 \expandafter\expandafter
643 \expandafter{%
644 \expandafter \the\csname c@\@mpfn\endcsname
645 }{#1}%
646 }%
647 \endgroup
648 }%
```
Procedure \frontmatter@foot@mark lays down the footnote device (mark) and takes care of the footnote text. The latter merely involves queueing that text (along with its associated device) into \@FMN@list.

```
649 \def\frontmatter@foot@mark#1#2{%
```

```
650 \frontmatter@footnotemark{#1}%
```

```
651 \g@addto@macro\@FMN@list{\@TBN@opr{#1}{#2}}%
```

```
652 }%
653 \appdef\frontmatter@init{%
654 \global\let\@FMN@list\@empty
655 }%
656 \def\frontmatter@footnotemark#1{%
657 \leavevmode
658 \ifhmode\edef\@x@sf{\the\spacefactor}\nobreak\fi
659 \begingroup
660 \hyper@linkstart {link}{frontmatter.#1}%
661 \csname c@\@mpfn\endcsname#1\relax
662 \def\@thefnmark{\frontmatter@thefootnote}%
663 \@makefnmark
664 \hyper@linkend
665 \endgroup
666 \ifhmode\spacefactor\@x@sf\fi
667 \relax
668 }%
```
#### <span id="page-31-23"></span><span id="page-31-17"></span><span id="page-31-14"></span><span id="page-31-12"></span><span id="page-31-7"></span><span id="page-31-6"></span><span id="page-31-0"></span>9.4 The keywords command

<span id="page-31-25"></span>\keywords Usual game, save text in a macro for processing by \maketitle.

```
\@keywords
           669 \def\keywords#1{%
            670 \aftermaketitle@chk{\keywords}%
           671 \gdef\@keywords{#1}%
           672 }%
            673 \appdef\frontmatter@init{%
            674 \let\@keywords\@empty
```
#### <span id="page-31-1"></span>9.5 The \date command and related commands

<span id="page-31-30"></span><span id="page-31-28"></span><span id="page-31-20"></span>\date Use the \date command to specify the document date, the \received command to \received specify the date received, \revised for date revised, \accepted for date accepted, \revised and \published for date published. Normally only \date to be used by author, \accepted the remainder used only by editors.

<span id="page-31-26"></span><span id="page-31-15"></span><span id="page-31-4"></span>\published \@date revision date specified. DPC: As for \keywords, but this time don't flag a warning if there is no

<span id="page-31-11"></span><span id="page-31-10"></span><span id="page-31-8"></span><span id="page-31-3"></span>\@received \@revised the data entered by the user. For instance, \received causes \@received to \@accepted acquire a value. The optional argument allows the user to override the text that \@published will be typeset along with the date; the default value of that text is itself a localized In each case the user-level command defines the value of a macro which buffers

macro.

<span id="page-31-19"></span>}%

```
676 \newcommand*\frontmatter@date[2][\Dated@name]{\def\@date{#1#2}}%
```
\def\@date{}%

<span id="page-31-29"></span>\newcommand\*\received[2][\Received@name]{\def\@received{#1#2}}%

\def\@received{}%

<span id="page-31-31"></span>\newcommand\*\revised[2][\Revised@name]{\def\@revised{#1#2}}%

\def\@revised{}%

<span id="page-31-16"></span>\newcommand\*\accepted[2][\Accepted@name]{\def\@accepted{#1#2}}%

\def\@accepted{}%

<span id="page-31-27"></span>\newcommand\*\published[2][\Published@name]{\def\@published{#1#2}}%

\def\@published{}%

#### <span id="page-32-4"></span><span id="page-32-0"></span>9.6 The pacs command

PACS, the Physics and Astronomy Classification Scheme.

```
\pacs
As for \keywords
```

```
\@pacs
       686 \def\pacs#1{%
        687 \aftermaketitle@chk{\pacs}%
        688 \gdef\@pacs{#1}%
        689 }%
        690 \appdef\frontmatter@init{%
        691 \let\@pacs\@empty
        692 }%
```
### <span id="page-32-12"></span><span id="page-32-1"></span>9.7 The \preprint command

```
693 \def\preprint#1{\gappdef\@preprint{\preprint{#1}}}%
694 \appdef\frontmatter@init{%
695 \let\@preprint\@empty
696 }%
```
### <span id="page-32-2"></span>9.8 The abstract environment

#### <span id="page-32-8"></span>\absbox

<span id="page-32-15"></span>697 \newbox\absbox

<span id="page-32-9"></span>abstract (env.) Abstract, as in AMS classes, must be specified before \maketitle. It just saves everything up in \absbox. Note that the specifics of how the abstract is to be formatted are set by \frontmatter@abstractwidth, \frontmatter@abstractheading, and \frontmatter@abstractfont.

> Here we wish to set the abstract into type but save it away in a box, much like the \minipage command does.

> Note that the \endabstract portion of the environment begins with code that mostly duplicates \endminipage, but without the \@iiiparbox. At the end, we simply transfer the contents of the \minipage into a box of our own.

> However, we also have to end the gratuitous paragraph begun by \minipage. We ensure that no trace of that paragraph is left, by absorbing the \parindent box. Doing so destroys the paragraph entirely, except for the \parskip glue, and that morsel is pruned, because we are at the top of a page.

> This mechanism is vulnerable, however, because anything placed into the horizontal list after the \parindent box will confound it. And that is exactly what happens under MikT<sub>E</sub>X: There seems to be an extension to the T<sub>E</sub>X standard operating here which inserts a \special at the beginning of every paragraph. (The mechnism is not based on \everypar.)

> To accomodate this state of affairs, we have a new mechanism that offers an even more complete rewrite of minipage.

> Note that an entry is made in the toc for the abstract; this has the side effect of creating a PDF bookmark for this element if the hyperref package is in effect.

<span id="page-32-3"></span>702 \expandafter\@argswap@val\expandafter{\abstractname}{\addcontentsline{toc}{abstract}}%

<span id="page-32-18"></span><sup>698</sup> \def\toclevel@abstract{1}%

<span id="page-32-10"></span><sup>699</sup> \def\addcontents@abstract{%

<span id="page-32-17"></span><sup>700</sup> \phantomsection

<span id="page-32-14"></span><sup>701</sup> \expandafter\def\csname Parent0\endcsname{section\*.2}%

<span id="page-33-13"></span><span id="page-33-11"></span><span id="page-33-4"></span> }% \newenvironment{frontmatter@abstract}{% \aftermaketitle@chk{\begin{abstract}}% \global\setbox\absbox\vbox\bgroup \color@begingroup \columnwidth\textwidth \hsize\columnwidth

<span id="page-33-19"></span><span id="page-33-18"></span><span id="page-33-14"></span><span id="page-33-8"></span>\@parboxrestore

The following line switches footnotes to the mpfoootnote series. This action should rather be taken by \frontmatter@abstractfont, which can be customized. There is also an interaction with \mini@note.

```
711 \def\@mpfn{mpfootnote}\def\thempfn{\thempfootnote}\c@mpfootnote\z@
```
- <span id="page-33-2"></span>\let\@footnotetext\frontmatter@footnotetext
- <span id="page-33-31"></span>\minipagefootnote@init
- <span id="page-33-35"></span>\let\set@listindent\set@listindent@
- <span id="page-33-3"></span>\let\@listdepth\@mplistdepth \@mplistdepth\z@
- <span id="page-33-25"></span>\let@environment{description}{frontmatter@description}%
- <span id="page-33-6"></span>\@minipagerestore
- <span id="page-33-10"></span>\@setminipage
- <span id="page-33-22"></span>\frontmatter@abstractheading
- <span id="page-33-21"></span>\frontmatter@abstractfont
- <span id="page-33-20"></span>\let\footnote\mini@note

```
722 \expandafter\everypar\expandafter{\the\everypar\addcontents@abstract\everypar{}}%
```
- }{%
- \par
- <span id="page-33-36"></span>\unskip
- <span id="page-33-30"></span>\minipagefootnote@here
- <span id="page-33-5"></span>\@minipagefalse %% added 24 May 89
- <span id="page-33-16"></span>\color@endgroup
- \egroup
- }%

<span id="page-33-23"></span>\frontmatter@footnotetext We reimplement \@mpfootnotetext under a new name (so as not to be overridden

```
by the hyperref package) and extend it to accomodate hyperrefs.
```
Note that this procedure is very like ltxutil's \mp@footnotetext, except that it uses \frontmatter@makefntext instead of \@makefntext.

- \long\def\frontmatter@footnotetext#1{%
- <span id="page-33-32"></span>\minipagefootnote@pick
- <span id="page-33-33"></span>\set@footnotefont
- <span id="page-33-34"></span>\set@footnotewidth
- <span id="page-33-9"></span>\@parboxrestore
- <span id="page-33-0"></span>\protected@edef\@currentlabel{\csname p@\@mpfn\endcsname\@thefnmark}%
- <span id="page-33-15"></span>\color@begingroup
- <span id="page-33-24"></span>\frontmatter@makefntext{%
- <span id="page-33-1"></span>739 \rule\z@\footnotesep\ignorespaces#1\@finalstrut\strutbox\vadjust{\vskip\z@skip}%<br>740 }%
- 
- <span id="page-33-17"></span>\color@endgroup
- <span id="page-33-29"></span>\minipagefootnote@drop
- }%

#### <span id="page-33-27"></span>\ltx@no@footwarn

```
744 \def\ltx@no@footnote{%
745 \let\ltx@xfootnote\ltx@no@xfootnote\let\ltx@yfootnote\ltx@no@yfootnote
```

```
746 \let\ltx@xfootmark\ltx@no@xfootmark\let\ltx@yfootmark\ltx@no@yfootmark
                              747 \let\ltx@xfoottext\ltx@no@xfoottext\let\ltx@yfoottext\ltx@no@yfoottext
                              748 }%
                              749 \def\ltx@no@xfootnote[#1]#2{\ltx@no@footwarn\footnote}%
                              750 \def\ltx@no@yfootnote#1{\ltx@no@footwarn\footnote}%
                              751 \def\ltx@no@xfootmark[#1]{\ltx@no@footwarn\footnotemark}%
                              752 \def\ltx@no@yfootmark{\ltx@no@footwarn\footnotemark}%
                              753 \def\ltx@no@xfoottext[#1]#2{\ltx@no@footwarn\footnotetext}%
                              754 \def\ltx@no@yfoottext#1{\ltx@no@footwarn\footnotetext}%
                              755 \def\ltx@no@footwarn#1{%
                              756 \class@warn{%
                              757 The \string#1\space command is not legal on the title page;
                              758 using \string\thanks\space instead might suit you: consult the manual for details%
                              759 }%
                              760 }%
\frontmatter@abstractheading The default abstract head; journals will override this procedure.
                              761 \def\frontmatter@abstractheading{%
                              762 \begingroup
                              763 \centering\large
                              764 \abstractname
                              765 \par
                              766 \endgroup
                              767 }%
   \frontmatter@abstractfont The default type specification for the body of the abstract. Journals will override
                              this setting.
                              768 \def\frontmatter@abstractfont{}%
    frontmatter@description Within the abstract, the description environment is defined as follows:
                              769 \newenvironment{frontmatter@description}{%
                              770 \list{}{%
                              771 \leftmargin\z@
                              772 \labelwidth\z@
                             % \itemindent-\leftmargin
                             %
                              773 \itemindent\z@
                              774 \let\makelabel\frontmatter@descriptionlabel
                              775 }%
                              776 }{%
                              777 \endlist
                              778 }%
                              779 \def\frontmatter@descriptionlabel#1{%
                              780 \hspace\labelsep
                              781 \normalfont\bfseries
                              782 #1:%
                              783 }%
```
<span id="page-34-24"></span><span id="page-34-21"></span><span id="page-34-18"></span><span id="page-34-17"></span><span id="page-34-16"></span><span id="page-34-15"></span><span id="page-34-14"></span><span id="page-34-13"></span><span id="page-34-12"></span><span id="page-34-11"></span>\frontmatter@abstractwidth The default setting is the full text width; journals can override this setting. \def\frontmatter@abstractwidth{\textwidth}

<span id="page-35-13"></span>\frontmatter@abstract@produce This procedure determines how the abstract is incorporated into the title block. We split this out in anticipation of the need to lift the limitation that the abstract not break over pages.

> <span id="page-35-6"></span>If we are in preprint style, we provide an easy pagebreak point immediately above the abstract. This means that the abstract will either fit entirely on the same page as the title block, or it will start a page of its own (which may itself break onto a subsequent page if necessary).

```
785 \def\frontmatter@abstract@produce{%
786 \par
787 \preprintsty@sw{%
788 \do@output@MVL{%
789 \vskip\frontmatter@preabstractspace
790 \vskip200\p@\@plus1fil
791 \penalty-200\relax
792 \vskip-200\p@\@plus-1fil
793 }%
794 }{%
795 \addvspace{\frontmatter@preabstractspace}%
796 }%
797 \begingroup
798 \dimen@\baselineskip
799 \setbox\z@\vtop{\unvcopy\absbox}%
800 \advance\dimen@-\ht\z@\advance\dimen@-\prevdepth
801 \@ifdim{\dimen@>\z@}{\vskip\dimen@}{}%
802 \endgroup
803 \begingroup
804 \prep@absbox
805 \unvbox\absbox
806 \post@absbox
807 \endgroup
808 \@ifx{\@empty\mini@notes}{}{\mini@notes\par}%
809 \addvspace\frontmatter@postabstractspace
810 }%
811 \appdef\frontmatter@init{\let\mini@notes\@empty}%
812 \let\prep@absbox\@empty
813 \let\post@absbox\@empty
```
<span id="page-35-18"></span>\frontmatter@preabstractspace Space above and space below abstract in title block

<span id="page-35-15"></span>\frontmatter@postabstractspace

<span id="page-35-23"></span><span id="page-35-22"></span><span id="page-35-21"></span><span id="page-35-20"></span><span id="page-35-14"></span><span id="page-35-9"></span><span id="page-35-8"></span><span id="page-35-5"></span><span id="page-35-4"></span><span id="page-35-2"></span><span id="page-35-1"></span> \def\frontmatter@preabstractspace{.5\baselineskip} \def\frontmatter@postabstractspace{.5\baselineskip}

### <span id="page-35-0"></span>9.9 Formatting the title block

```
titlepage (env.) This is \mathbb{F} \mathbb{F} \times \mathbb{Z}_{\epsilon}'s article class version, with modifications.
```

```
816 \newenvironment{frontmatter@titlepage}{%
817 \twocolumn@sw{\onecolumngrid}{\newpage}%
818 \thispagestyle{titlepage}%
819 \setcounter{page}\@ne
820 }{%
821 \twocolumn@sw{\twocolumngrid}{\newpage}%
822 \twoside@sw{}{%
823 \setcounter{page}\@ne
824 }%
```
<span id="page-36-19"></span>}%

<span id="page-36-26"></span>\maketitle Put it all together to format the title block.

Gotcha! If you expand \csnameundefined\endcsname, you change the meaning of \undefined from "Undefined" to \relax. Watchout!

- <span id="page-36-21"></span>\def\frontmatter@maketitle{%
- <span id="page-36-5"></span>\@author@finish
- <span id="page-36-30"></span>\title@column\titleblock@produce

<span id="page-36-28"></span>\suppressfloats[t]%

Now save some memory.

- <span id="page-36-20"></span><span id="page-36-16"></span><span id="page-36-14"></span><span id="page-36-13"></span><span id="page-36-3"></span><span id="page-36-2"></span><span id="page-36-1"></span><span id="page-36-0"></span> \let\and\relax \let\affiliation\@gobble \let\author\@gobble \let\@AAC@list\@empty \let\@AFF@list\@empty \let\@AFG@list\@empty \let\@AF@join\@AF@join@error \let\email\@gobble \let\@address\@empty \let\maketitle\relax \let\thanks\@gobble \let\abstract\@undefined\let\endabstract\@undefined \titlepage@sw{% \vfil \clearpage }{}%
- <span id="page-36-32"></span><span id="page-36-29"></span><span id="page-36-18"></span><span id="page-36-12"></span><span id="page-36-4"></span>}%

#### <span id="page-36-27"></span>\maketitle@Hy We provide the means to take back the definition of \maketitle from hyperref: we do not need its help in providing hypertext services in the title page.

```
847 \def\maketitle@Hy{%
848 \let\Hy@saved@footnotemark\@footnotemark
849 \let\Hy@saved@footnotetext\@footnotetext
850 \let\@footnotemark\H@@footnotemark
851 \let\@footnotetext\H@@footnotetext
852 \@ifnextchar[%]
853 \Hy@maketitle@optarg
854 {%
855 \HyOrg@maketitle
856 \Hy@maketitle@end
857 }%
858 }%
859 \appdef\class@documenthook{%
860 \@ifx{\maketitle\maketitle@Hy}{%
861 \class@info{Taking \string\maketitle\space back from hyperref}%
862 \let\maketitle\frontmatter@maketitle
863 }{%
864 }%
865 }%
```
<span id="page-36-31"></span>\titleblock@produce This procedure produces the title block.

<span id="page-36-22"></span><span id="page-36-17"></span><span id="page-36-15"></span><span id="page-36-11"></span>It effectively executes inside a group and always returns us to vertical mode.

<span id="page-37-18"></span>Note: we assume that it is OK to set the footnote counter to zero at this point. Is this a safe assumption?

 \def\titleblock@produce{% \begingroup

First, we restore the footnote mechanism to its default state, then we customize the way the footnote mark is produced and how it is formatted.

<span id="page-37-23"></span>\ltx@footnote@pop

The following three lines establish an independent footnote counter for use in the title block.

```
869 \def\@mpfn{mpfootnote}%
```

```
870 \def\thempfn{\thempfootnote}%
```

```
871 \c@mpfootnote\z@
```

```
872 \let\@makefnmark\frontmatter@makefnmark
```
<span id="page-37-17"></span>\frontmatter@setup

```
874 \thispagestyle{titlepage}\label{FirstPage}%
```
Produce the title:

<span id="page-37-19"></span>\frontmatter@title@produce

Produce the author list:

<span id="page-37-21"></span><span id="page-37-14"></span><span id="page-37-13"></span>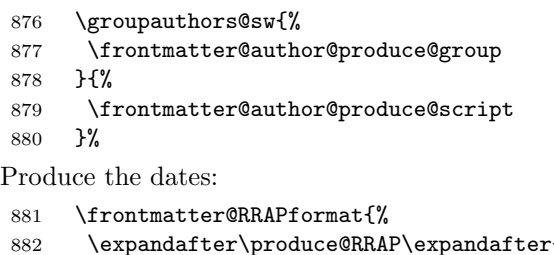

<span id="page-37-16"></span>

```
\Re
```
<span id="page-37-9"></span>\expandafter\produce@RRAP\expandafter{\@received}%

```
884 \expandafter\produce@RRAP\expandafter{\@revised}%
```

```
885 \expandafter\produce@RRAP\expandafter{\@accepted}%
```

```
886 \expandafter\produce@RRAP\expandafter{\@published}%
```

```
887 }%
```
Produce the abstract, PACS, and keywords, and end any paragraph.

```
888 \frontmatter@abstract@produce
889 \@ifx@empty\@pacs{}{%
890 \@pacs@produce\@pacs
891 }%
892 \@ifx@empty\@keywords{}{%
893 \@keywords@produce\@keywords
894 }%
895 \par
896 \frontmatter@finalspace
897 \endgroup
898 }%
```
<span id="page-37-20"></span>\frontmatter@title@produce The default formatting procedure for the article title. This procedure should take care of the vertical space below the title.

> <span id="page-37-15"></span>Clients may override this procedure, but it is more likely that they will use the hooks \frontmatter@title@above, \frontmatter@title@format, and \frontmatter@title@below.

```
899 \def\toclevel@title{0}%
900 \def\frontmatter@title@produce{%
901 \begingroup
902 \frontmatter@title@above
903 \frontmatter@title@format
904 \@title
905 \unskip
906 \phantomsection\expandafter\@argswap@val\expandafter{\@title}{\addcontentsline{toc}{title}}%
907 \@ifx{\@title@aux\@title@aux@cleared}{}{%
908 \expandafter\frontmatter@footnote\expandafter{\@title@aux}%
909 }%
910 \par
911 \frontmatter@title@below
912 \endgroup
913 }%
914 \appdef\let@mark{\let\\\relax}%
```
<span id="page-38-13"></span>\frontmatter@title@above The default values for formatting specifications for the article title.

<span id="page-38-17"></span>\frontmatter@title@format \frontmatter@title@below cal space above the title; \frontmatter@title@below below. The procedure

<span id="page-38-14"></span><span id="page-38-8"></span><span id="page-38-7"></span>

<span id="page-38-15"></span>

The procedure \frontmatter@title@above should take care of the verti-

\frontmatter@title@format should invoke any font switches, etc. that may apply to the title. Journals will override this procedure.

915 \def\frontmatter@title@above{}% 916 \def\frontmatter@title@format{}% 917 \def\frontmatter@title@below{\addvspace{\baselineskip}}%

#### <span id="page-38-10"></span><span id="page-38-0"></span>9.9.1 Authors and affiliations in superscriptaddress style

<span id="page-38-11"></span>

\frontmatter@author@produce@script \frontmatter@author@produce@script is an alias for \frontmatter@author@produce, the procedure that formats the author/affiliation list.

> In this case, the authors affiliations are being superscripted (class option superscriptaddress).

This procedure must ensure that any paragraph that it starts gets ended finally.

918 \def\frontmatter@author@produce@script{%

919 \begingroup

<span id="page-38-4"></span>920 \let\@author@present\@author@present@script

<span id="page-38-2"></span>921 \frontmatterverbose@sw{\typeout{\string\frontmatter@author@produce@script:}\say\@AAC@lis When the author/affiliation list **\@AAC@list** is executed, **\@tempcnt** counts each author, and **\@tempa** stores a list of author indices for the current collaboration.

Note: this procedure uses \AU@temp to hold a list of author counts for each collaboration. Note: also uses \@tempcnta to communicate between procedures. This usage ot **\@tempcnta** is OK, because the expansion of **\@AAC@list** will trigger only the execution of our own procedures.

### <span id="page-38-9"></span>922 \let\AU@temp\@empty

923 \@tempcnta\z@

We wish to know how many authors are in each collaboration, for the purposes of \listcomma and \listand.

Here we assign values for the intercollated operators appearing within  $\texttt{QAACQlist}$ , then execute that macro, registering the authors in each collaboration. Afterwards, clean up by emulating an empty collaboration.

<span id="page-39-0"></span>The result, stored in \AU@temp, is a list of brace-delmited tokens, each a number representing the number of authors in that collaboration.

- <span id="page-39-14"></span>924 \let\AF@opr \@gobble
- <span id="page-39-7"></span>925 \def\AU@opr{\@author@count\@tempcnta}%
- <span id="page-39-11"></span>926 \def\CO@opr{\@collaboration@count\AU@temp\@tempcnta}%
- <span id="page-39-1"></span>927 \@AAC@list
- <span id="page-39-6"></span>928 \expandafter\CO@opr\@author@cleared

Next, present the authors and their affiliations, with the collaborations interleaved.

We assign values for the intercollated operators appearing within \@AAC@list. Next, assign \@listcomma based on the number of authors in the first collaboration. Then expand \@AAC@list.

Upon completion, there will be two space tokens following the last author because of \listand processing; remove them, then end the last paragraph.

FIXME: this juncture would be a good time to effectively eliminate the unused affiliations in \@AFF@list.

<span id="page-39-17"></span><span id="page-39-15"></span><span id="page-39-12"></span><span id="page-39-10"></span><span id="page-39-5"></span> \begingroup \frontmatter@authorformat 931 \let\AF@opr \@affilID@def \let\AU@opr \@author@present \def\CO@opr{\@collaboration@present\AU@temp}% \set@listcomma@list\AU@temp \@AAC@list \unskip\unskip 937 \par \endgroup

<span id="page-39-19"></span><span id="page-39-2"></span>We now list out the affiliations in the order they appeared.

<span id="page-39-18"></span><span id="page-39-16"></span><span id="page-39-4"></span><span id="page-39-3"></span>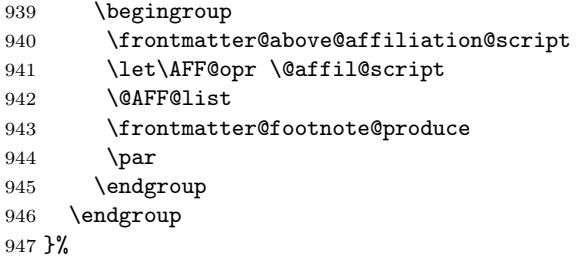

<span id="page-39-8"></span>\@author@count This version of \AU@opr counts the number of authors it processes.

```
948 \def\@author@count#1{%
949 \advance#1\@ne
950 \@author@gobble
951 }%
```
### <span id="page-39-13"></span>\@collaboration@present Format a collaboration. Note that we immediately end the paragraph thus begun,

because we only support superscriptaddress-style processing.

Note also that the execution of the production procedures takes place inside of a group; for reasons of protective programming.

Bug note: originally, the number of authors in each collaboration was stored in \@tempa, but this exposed us to procedures in our production that modified the meaning of \@tempa.

The last action done in this procedure is to assign \@listcomma based on the number of authors in the next collaboration.

```
952 \def\@collaboration@present#1#2#3#4{%
                        953 \par
                        954 \begingroup
                        955 \frontmatter@collaboration@above
                        956 \@affilID@def{}%
                        957 \@tempcnta\z@
                        958 \@author@present{}{(\ignorespaces#3\unskip)}{#4}%
                        959 \par
                        960 \endgroup
                        961 \set@listcomma@list#1%
                        962 }%
                        963 \def\frontmatter@collaboration@above{}%
\@collaboration@count Simply register each author in this collaboration. Note: #1 is a \csname to hold
                        the value, #2 is the \count register holding the count of interest.
                        964 \def\@collaboration@count#1#2{%
                        965 \appdef@eval#1{\the#2}#2\z@
                        966 \@author@gobble
                        967 }%
         \@affilID@def The \@affilID@def procedure, an alias of \AF@opr used during \frontmatter@author@produce@script
                        processing, memorizes the affiliation in \@affilID@temp.
                        968 \def\@affilID@def{\def\@affilID@temp}%
        \@affilID@temp The macro \@affilID@temp is used to communicate between \doauthor and in-
                        stances of \AF@opr within the author list.
                        969 \let\@affilID@temp\@empty
\affils@present@script An alias of \AFG@opr, this procedure is applied to elements in \@AFG@list. It
                        builds \@AFU@list, a list of unique affiliations found within affiliation groups.
                       %\def\affils@present@script#1{%
                       % \get@affil#1{}%
                       %}%
                       %\def\get@affil#1{%
                       % \def\@tempa{#1}%
                       % \@ifx{\@empty\@tempa}{}{%
                       % \@booleanfalse\temp@sw
                       % \def\AF@opr{\x@match\@tempa}%
                       % \@AFU@list
                       % \temp@sw{}{%
                       % \appdef\@AFU@list{\AF@opr{#1}}%
                       % }%
                       % \get@affil
                       % }%
                       \frac{9}{2}%
                       %
\affil@present@script An alias of \AF@opr, this procedure is applied to \@AFU@list when formatting
```

```
the affiliations under superscriptaddress. It in turn applies \affil@script
to \@AFF@list, thereby formatting the affiliation associated with this affiliation
index.
```
Note: it traverses the \@AFF@list for each entry in the \@AFU@list, thereby making this portion of code execute in  $N^2$  time.

```
%\def\affil@present@script#1{%
% \def\@tempa{#1}%
% \begingroup
% \frontmatter@affiliationfont
% \let\AFF@opr \affil@script
% \@AFF@list
% \endgroup
\frac{9}{2}%
%
```
<span id="page-41-10"></span>\affil@script Alias of \AFF@opr, this procedure is applied to \@AFF@list when formatting the affiliations under superscriptaddress. It rejects all entries not matching the affiliation index held in \@tempa.

```
970 \def\affil@script#1#2#3{%
971 \def\@tempifx{#1}\@ifx{\@tempifx\@tempa}{%
972 \@if@empty{#2}{}{%
973 \par
974 \begingroup
975 \def\@thefnmark{#1}\@makefnmark\ignorespaces
976 #2%
977 \@if@empty{#3}{}{\frontmatter@footnote{#3}}%
978 \par
979 \endgroup
980 }%
981 }{}%
982 }%
```
<span id="page-41-1"></span>\@affil@script Alias of \AFF@opr: The affiliations are being formatted in the case where affiliations are being superscripted: make a list out of the affiliations with the numbers printed. Society-specific code can change the formatting by overriding the definition of \frontmatter@affiliationfont.

> A client may choose to set  $\affi1@cutoff$  to either  $\@$ ne (the default) or  $\t{tw@}.$ The latter setting will enforce a rule to the effect that if a single affiliation appears on the title page, then no affiliation superscript at all is produced.

- #1—Affiliation ID: a number; zero signifies a \noaffiliation.
- #2—Collaboration ID
- #3—Affiliation address
- #4—Auxiliary info
- 983 \def\@affil@script#1#2#3#4{%

If the affiliation is the \noaffiliation, then we do nothing.

```
984 \@ifnum{#1=\z@}{}{%
985 \par
986 \begingroup
987 \frontmatter@affiliationfont
988 \@ifnum{\c@affil<\affil@cutoff}{}{%
989 \def\@thefnmark{#1}\@makefnmark
990 }%
991 \ignorespaces#3%
992 \@if@empty{#4}{}{\frontmatter@footnote{#4}}%
993 \par
994 \endgroup
995 }%
```
<span id="page-42-18"></span><span id="page-42-2"></span> }% \let\affil@cutoff\@ne

```
\@author@present@script This version of \AU@opr applies to the superscriptaddress class option. Need to
                        add commas between groups of address numbers, which are passed in the macro
                        \@affilID@temp in the form {3}{4}{7} if this set of authors is related to ad-
                        dresses, 3, 4 and 7.
                         998 \def\@author@present@script#1#2#3{%
                         999 \begingroup
                        1000 \gdef\comma@space{\textsuperscript{,\,}}%
```

```
1001 \doauthor{#2}{#3}{\@affil@present@script}%
1002 \endgroup
1003 \advance\@tempcnta\m@ne
1004 }%
1005 \def\@affilcomma#1#2{%
1006 \@ifx{\z@#1}{%
1007 \@ifx{\relax#2}{}{%
1008 \@affilcomma{#2}%
1009 }%
1010 }{%
1011 #1%
1012 \@\tifx{\relax#2}{}{}
1013 \@ifx{\z@#2}{%
1014 \@affilcomma
1015 }{%
1016 ,\,\@affilcomma{#2}%
1017 }%
1018
1019 }%
1020 }%
```
<span id="page-42-5"></span><span id="page-42-4"></span>\@affil@present@script The \@affil@present@script procedure presents the reference to the affiliations \@affil@present@script@ in the case of superscript addresses.

> <span id="page-42-14"></span><span id="page-42-9"></span><span id="page-42-1"></span>The affiliations are presented to **\@affil@present@script@as** a list of bracedelimited tokens, each containing the affiliation ID (a number). The list is terminated by the token \relax. The macro recurses (via tail recursion) until the terminating token is encountered. Note that an affiliation ID of zero signifies a \noaffiliation: references to the \noaffiliation are passed over.

> Upon termination, the affiliations, if any, are produced via  $\text{testsuperscript}$ and the appropriate boolean is queued via \aftergroup. The boolean signifies that a non-trivial affiliation was produced, so that the proper punctuation can be produced. The group in question is that opened and closed by the \doauthor procedure.

This procedure uses \@tempa as a scratch register.

```
1021 \def\@affil@present@script{%
1022 \let\@tempa\@empty
1023 \expandafter\@affil@present@script@\@affilID@temp\relax
1024 }%
1025 \def\@affil@present@script@#1{%
1026 \@ifx{\relax#1}{%
1027 \@ifx{\@tempa\@empty}{%
1028 \aftergroup\false@sw
1029 }{%
```

```
1030 \textsuperscript{\expandafter\@affilcomma\@tempa\relax\relax}%
1031 \aftergroup\true@sw
1032 }%
1033 }{%
1034 \@ifnum{#1=\z@}{}{\appdef\@tempa{{#1}}}%
1035 \@affil@present@script@
1036 }%
1037 }%
1038 \@provide\@author@parskip{\z@skip}%
```
#### <span id="page-43-5"></span><span id="page-43-0"></span>9.9.2 Authors and affiliations in groupedaddress style

<span id="page-43-16"></span>\frontmatter@author@produce@group Alias for \frontmatter@author@producewhen groupedaddress is in effect, the procedure that formats the author/affiliation list.

> In this case, the authors are being grouped above their shared addresses. How it works: the \@AFG@list, a list of all unique affiliation groups, is expanded. For each such group, all authors belonging to that group are formatted above the affiliation group. Collaborations are silently passed over.

This procedure must ensure that any paragraph that it starts gets ended finally.

1039 \def\frontmatter@author@produce@group{%

1040 \begingroup

<span id="page-43-6"></span>1041 \let\@author@present\@author@present@group

<span id="page-43-18"></span>1042 \frontmatter@authorformat

<span id="page-43-2"></span>1043 \frontmatterverbose@sw{\typeout{\string\frontmatter@author@produce@group:}\say\@AAC@list

- <span id="page-43-14"></span>1044 \let\AU@temp\@empty
- <span id="page-43-15"></span>1045 \set@listcomma@list\AU@temp
- <span id="page-43-7"></span>1046 \def\CO@opr{\@collaboration@present\AU@temp}%
- <span id="page-43-11"></span>1047 \let\AFG@opr \affils@present@group
- <span id="page-43-9"></span>1048 \let\@listcomma\relax
- <span id="page-43-3"></span>1049 \@AFG@list
- <span id="page-43-19"></span>1050 \frontmatter@footnote@produce
- 1051 \par
- 1052 \endgroup
- <span id="page-43-17"></span>1053 \frontmatter@authorbelow
- 1054 }%

<span id="page-43-10"></span>1055 \@provide\frontmatter@authorbelow{}%

<span id="page-43-12"></span>\affils@present@group Alias of \AFG@opr, this procedure is used on every element of \@AFG@list, the list of unique affiliation groups, when formatting the author/affiliation block: It presents all authors sharing this affiliation group.

> This procedure is called via the procedure \frontmatter@author@produce@group, an alias for \frontmatter@author@produce,

Its use pertains to the class options groupedaddress, unsortedaddress, and runinaddress (that is, \groupauthors@sw is true).

For each invocation, the entire \@AAC@list is run through (twice), making this process execute in  $N^2$  time. (Is this really true?)

#### 1056 \def\affils@present@group#1{%

Count (using \@tempcnta) the authors in the author list whose affiliation group matches the argument #1.

Note that \AF@temp is used as a storage register for the argument of the procedure, for purposes of comparison using \ifx.

<span id="page-44-2"></span>Note: here we use \@tempcnta to accumulate the number of authors in the current affiliation set.

QUERY: do the value of \AF@temp and \AF@opr need to persist?

QUERY: what value does \AU@opr have at this point? ANSWER: the \@affilID@count and \@affilID@match procedures assign meanings to \AU@opr and  $\CO$ Copr dynamically. We initialize the two operators to  $\Q$ undefined so as to catch the pathological cases.

```
1057 \begingroup
1058 \def\AF@temp{#1}%
1059 \@tempcnta\z@
1060 \let\AU@opr \@undefined
1061 \let\CO@opr \@undefined
1062 \def\AF@opr{\@affilID@count\AF@temp\@tempcnta}%
1063 \@AAC@list
```
<span id="page-44-11"></span><span id="page-44-3"></span><span id="page-44-0"></span>If there are no authors using this affiliation group, skip it.

<span id="page-44-5"></span>1064 \@ifnum{\@tempcnta=\z@}{}{%

DPC: If we have a list of length two, need to locally zap a comma.

```
1065 \begingroup
1066 \frontmatter@above@affilgroup
1067 \set@listcomma@count\@tempcnta
```
<span id="page-44-22"></span>Run through the author list, presenting (with \@author@present) those authors whose affiliation matched the given one.

```
1068 \let\AU@opr \@undefined
1069 \let\CO@opr \@undefined
1070 \def\AF@opr{\@affilID@match\AF@temp}%
1071 \@AAC@list
1072 \endgroup
```
<span id="page-44-1"></span>Now that the authors have all been presented, present the affiliations, grouped. Note: \@tempcnta is the number of affiliations for this set of authors.

```
1073 \begingroup
1074 \par
1075 \frontmatter@above@affiliation
1076 \frontmatter@affiliationfont
1077 \let\\\frontmatter@addressnewline
1078 \@tempcnta\z@
1079 \@tfor\AF@temp:=#1\do{%
1080 \expandafter\@ifx\expandafter{\expandafter\z@\AF@temp}{}{%
1081 \advance\@tempcnta\@ne
1082 \frac{192}{2}1083 } ?
1084 \@ifnum{\@tempcnta=\tw@}{%
1085 \let\@listcomma\relax
1086 }{}%
1087 \def@after@address
1088 \runinaddress@sw{%
1089 }{%
1090 \tightenlines@sw{}{%
```
<span id="page-44-23"></span><span id="page-44-21"></span><span id="page-44-15"></span><span id="page-44-8"></span><span id="page-44-6"></span>The following line determines the space between affilations in grouped mode

<span id="page-44-20"></span>1091 \parskip\z@

```
1093 \appdef\after@address\par
                         1094 }%
                         1095 \let\AFF@opr \@affil@group
                         1096 \do@affil@fromgroup\@AFF@list#1\relax
                         1097 \endgroup
                         End of branch handling authors.
                         1098 }%
                         1099 \par
                         1100 \endgroup
                         1101 }%
      \def@after@address
Each of these procedures assigns a meaning to \after@address, the first a useful
\def@after@address@empty
default, the second a nil. A society or journal substyle may define it according to
                         its own requirements.
                         1102 \def\def@after@address{\def\after@address{\@listcomma\ \@listand}}%
                         1103 \def\def@after@address@empty{\let\after@address\@empty}%
         \@affilID@count
The control sequence name \AF@opr is placed in the author/affiliation list
         \@affilID@match
(\@AAC@list) for each (new) affiliation, with that affiliation as its argument.
                            The control sequence name \AF@opr is an alias of a procedure to count the
                         number of authors at a given affiliation (\text{QaffillDecount}) or to present the given
                         authors (\@affilID@match). These two procedures are executed when formatting
                         under the groupedaddress class option.
                         1104 \def\@affilID@count#1#2#3{%
                         1105 \def\@tempifx{#3}%
                         1106 \@ifx{\@tempifx#1}{%
                         1107 \def\AU@opr{\@author@count#2}%
                         1108 }{%
                         1109 \let\AU@opr \@author@gobble
                         1110 }%
                         1111 \let\CO@opr \@collaboration@gobble
                         1112 }%
                         1113 \def\@affilID@match#1#2{%
                         1114 \def\@tempifx{#2}%
                         1115 \@ifx{\@tempifx#1}{%
                         1116 \let\AU@opr \@author@present
                         1117 }{%
                         1118 \let\AU@opr \@author@gobble
                         1119 }%
                         1120 \let\CO@opr \@collaboration@gobble
                         1121 }%
    \do@affil@fromgroup Executes iteratively: selects the next address ID to print, and then re-execute the
                         list of addresses to print the text of that address.
                            Note: an argument of \relax breaks out of this iteration, while an argument
                         of \zeta (\Omega (\Omega) of \zeta)
                             Note: we have created an N^2 computing process. FIXME: can use hashing
                         instead, you know.
                         1122 \def\do@affil@fromgroup#1#2{%
                         1123 \text{Qifx}{\relax#2}{}{}
                         1124 \count@#2\relax
                         1125 \@ifnum{\z@=\count@}{}{#1}%
```

```
46
```
<span id="page-46-1"></span> \do@affil@fromgroup#1% }% }%

<span id="page-46-2"></span>\@affil@group The alias of \AFF@opr when the list \@AFF@list is executed by \do@affil@fromgroup (groupedaddress): Print the address if its number matches \count@ (value set by \do@affil@fromgroup).

> Note that we detect a \noaffiliation here by the affiliation address being the same as the expansion of \blankaffiliation.

> I made a mistake when coding the comparison to \blankaffiliation: it originally read  $\langle \left| \frac{4}{3}\delta f_{\text{min}} \right|$ . This is obviously wrong once you think twice.

```
1129 \def\@affil@group#1#2#3#4{%
1130 \@ifnum{#1=\count@}{%
1131 \def\@tempa{#3}%
1132 \@ifx{\@tempa\blankaffiliation}{}{%
1133 #3%
1134 \@if@empty{#4}{}{%
1135 \frontmatter@footnote{#4}%
1136 }%
1137 \after@address
1138 }%
1139 \advance\@tempcnta\m@ne
1140 }{}%
1141 }%
```
<span id="page-46-4"></span><span id="page-46-3"></span>\@author@present@group This version of \AU@opr applies to the groupedaddress class option and its ilk. \@affil@present@group Traverse the list calling the \doauthor hook on each author.

> The third argument of \doauthor fulfills the requirement that it queue up a boolean via \aftergroup.

```
1142 \def\@author@present@group#1#2#3{%
1143 \gdef\comma@space{\gdef\comma@space{\textsuperscript{,\,}}}%
1144 \doauthor{#2}{#3}{\@affil@present@group}%
1145 \advance\@tempcnta\m@ne
1146 }%
1147 \def\@affil@present@group{%
1148 \aftergroup\false@sw
1149 }%
```
<span id="page-46-10"></span>\@pacs@produce PACS, keywords and dates.

```
1150 \def\@pacs@produce#1{%
1151 \showPACS@sw{%
1152 \begingroup
1153 \frontmatter@PACS@format
1154 \@pacs@name#1\par
1155 \endgroup
1156 }{%
1157 \@if@empty{#1}{}{%
1158 \class@warn{\PACS@warn}%
1159 }%
1160 }%
1161 }%
1162 \def\PACS@warn{If you want your PACS to appear in your output, use document class option sho
```

```
\@keywords@produce
                                       1163 \def\@keywords@produce#1{%
                                       1164 \showKEYS@sw{%
                                       1165 \begingroup
                                       1166 \frontmatter@keys@format
                                       1167 \@keys@name#1\par
                                       1168 \endgroup
                                       1169 }{%
                                       1170 \@if@empty{#1}{}{%
                                       1171 \class@warn{If you want your keywords to appear in your output, use document class option
                                       1172 }%
                                       1173 }%
                                       1174 }%
\frontmatter@footnote@produce@footnote
Produce any footnotes to appear at the bottom of the title page.
        \arcter@footnote@produce@endnoteIf frontmatter footnotes have been redirected to the bibliography, this will be
                                       a no-op. ref.: \present@bibnote.
                                       1175 \def\frontmatter@footnote@produce@footnote{%
                                       1176 \let\@TBN@opr\present@FM@footnote
                                       1177 \@FMN@list
                                       1178 \global\let\@FMN@list\@empty
                                       1179 }%
                                       1180 \def\present@FM@footnote#1#2{%
                                       1181 \begingroup
                                       1182 \csname c@\@mpfn\endcsname#1\relax
                                       1183 \def\@thefnmark{\frontmatter@thefootnote}%
                                       1184 \frontmatter@footnotetext{#2}%
                                       1185 \endgroup
                                       1186 }%
                                       1187 \def\frontmatter@footnote@produce@endnote{%
```

```
1188 }%
```
## <span id="page-47-31"></span><span id="page-47-17"></span><span id="page-47-12"></span><span id="page-47-11"></span><span id="page-47-10"></span><span id="page-47-8"></span><span id="page-47-6"></span><span id="page-47-5"></span><span id="page-47-4"></span><span id="page-47-0"></span>10 Package defaults

```
\title@column
We give meanings to the Booleans and other macros that a client document class
              \preprintsty@sw
would set on our behalf.
            \collaboration@sw
1189 \appdef\frontmatter@init{%
\frontmatter@footnote@produce 1190 \@ifxundefined\title@column {\let\title@column\@empty}{}%
               \do@output@MVL 1191 \@ifxundefined\preprintsty@sw
                 \comma@space 1192 \@ifxundefined\frontmatter@footnote@produce{\let\frontmatter@footnote@produce\frontmatter@f
                                                                        1191 \@ifxundefined\preprintsty@sw {\@booleanfalse\preprintsty@sw}{}%
                              1193 \@ifxundefined\do@output@MVL {\let\do@output@MVL\@firstofone}{}%
                              1194 \@ifxundefined\comma@space {\let\comma@space\@empty}{}%
                              1195 }%
    \frontmatter@thefootnote In the title block, the footnote symbol (used for alternate affiliation and sundry)
                              is a \@fnsymbol or a lowercase letter, as selected by a boolean. The society or
                              journal may override this definition.
                              1196 \def\frontmatter@thefootnote{%
                              1197 \altaffilletter@sw{\@alph}{\@fnsymbol}{\csname c@\@mpfn\endcsname}%
                              1198 }%
                              1199 \@ifx{\altaffilletter@sw\@undefined}{\@booleantrue\altaffilletter@sw}{}%
```
<span id="page-48-17"></span><span id="page-48-16"></span><span id="page-48-15"></span><span id="page-48-14"></span><span id="page-48-13"></span><span id="page-48-12"></span><span id="page-48-11"></span><span id="page-48-10"></span><span id="page-48-9"></span><span id="page-48-8"></span><span id="page-48-7"></span><span id="page-48-6"></span><span id="page-48-5"></span><span id="page-48-4"></span><span id="page-48-3"></span><span id="page-48-2"></span><span id="page-48-1"></span><span id="page-48-0"></span>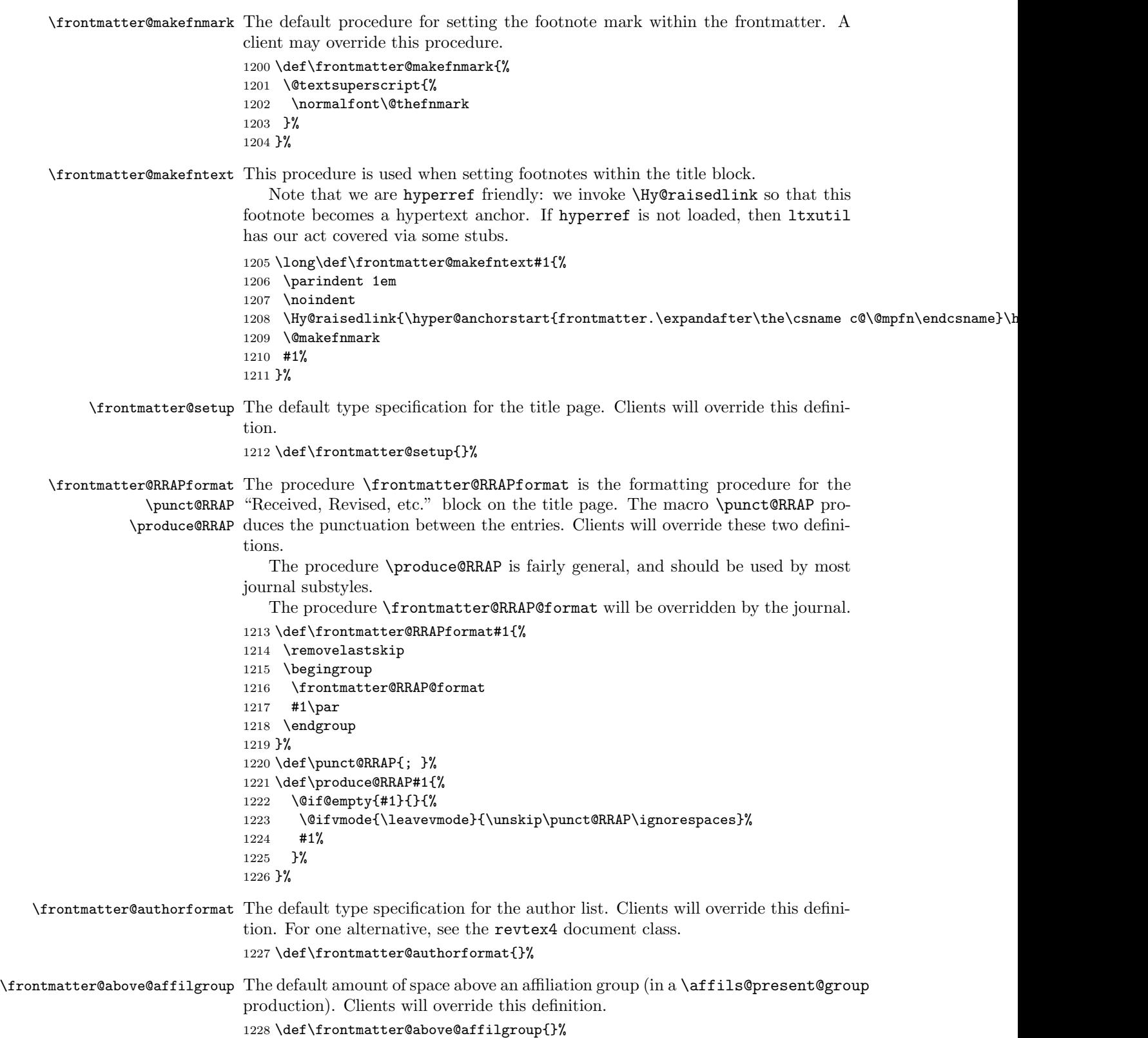

<span id="page-49-18"></span><span id="page-49-17"></span><span id="page-49-16"></span><span id="page-49-15"></span><span id="page-49-14"></span><span id="page-49-13"></span><span id="page-49-12"></span><span id="page-49-11"></span><span id="page-49-10"></span><span id="page-49-9"></span><span id="page-49-8"></span><span id="page-49-7"></span><span id="page-49-6"></span><span id="page-49-5"></span><span id="page-49-4"></span><span id="page-49-3"></span><span id="page-49-2"></span><span id="page-49-1"></span><span id="page-49-0"></span>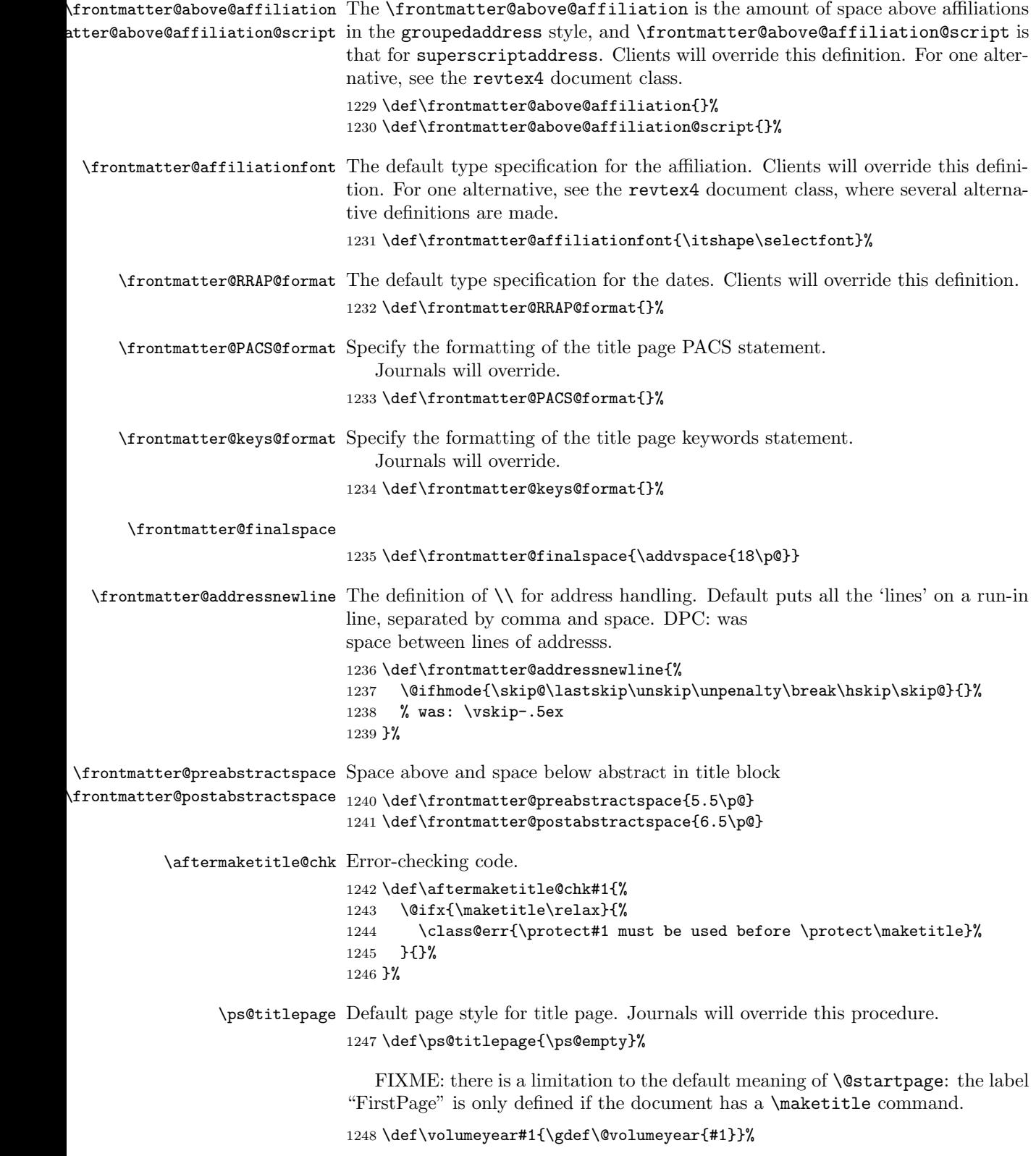

```
1249 \def\@volumeyear{}%
1250 \def\volumenumber#1{\gdef\@volumenumber{#1}}%
1251 \def\@volumenumber{}%
1252 \def\issuenumber#1{\gdef\@issuenumber{#1}}%
1253 \def\@issuenumber{}%
1254 \def\eid#1{\gdef\@eid{#1}}%
1255 \def\@eid{}%
1256 %
1257 \def\startpage#1{\gdef\@startpage{#1}\c@page#1\relax}%
1258 \def\@startpage{\pageref{FirstPage}}%
1259 \def\endpage#1{\gdef\@endpage{#1}}%
1260 \def\@endpage{\pageref{LastPage}}%
```
### <span id="page-50-9"></span><span id="page-50-8"></span><span id="page-50-5"></span><span id="page-50-4"></span><span id="page-50-0"></span>10.1 Printing out the "list-of" elements

FIXME: The \appendix@toc procedure should change the meaning of \l@section so that the **\sections** can be appropriately formatted, reflecting their status as appendices.

```
1261 \def\print@toc#1{%
1262 \begingroup
1263 \expandafter\section
1264 \expandafter*%
1265 \expandafter{%
1266 \csname#1name\endcsname
1267 }%
1268 \let\appendix\appendix@toc
1269 \@starttoc{#1}%
1270 \endgroup
1271 }%
1272 \def\appendix@toc{}%
```

```
\Dated@name
These strings are used in the \date, et al. commands.
 \Received@name
1273 \def\Dated@name{Dated }%
  \Revised@name
1274 \def\Received@name{Received }%
 \Accepted@name
1275 \def\Revised@name{Revised }%
\Published@name
1276 \def\Accepted@name{Accepted }%
                1277 \def\Published@name{Published }%
```
Two commands require robustifying against harsh treatment when TOC entries are written out. Note that \class@warn is not user-level markup, but crops up when the  $\tilde{\text{title}}$  command is missing from the document.

```
1278 \appdef\robustify@contents{%
1279 \let\thanks\@gobble\let\class@warn\@gobble
1280 \def\begin{\string\begin}\def\end{\string\end}%
1281 }%
```
### <span id="page-50-1"></span>10.2 Syntax switch

Shall we take over the syntax of LATEX? By default, Yes, unless the Boolean below has already been defined. In the package version, this is controlled by an option; in the kernel version, the Boolean remains undefined.

\maketitle presents a complication. If this code will execute under ltxgrid, then its version of the procedure will do fine.

<span id="page-51-6"></span>As a package, under article, things are different. In this case, what should be done depends upon \if@titlepage. If true, then just execute \maketitle as it stands. If false, then the article class has defined its wrapper procedure, and we should take over the meaning of **\@maketitle** instead.

Here is a list of the commands defined by this package that potentially override those of standard LATEX: \frontmatter@title, \frontmatter@author, \frontmatter@and, \frontmatter@thanks, \frontmatter@date, frontmatter@abstract, frontmatter@titlepage, \frontmatter@maketitle.

The following code will perform that override, given the appropriate state of the Boolean.

<span id="page-51-3"></span>1282 \@ifxundefined\frontmatter@syntax@sw{\@booleantrue\frontmatter@syntax@sw}{}%

```
1283 \frontmatter@syntax@sw{%
1284 \let\title \frontmatter@title
1285 \let\author \frontmatter@author
1286 \let\date \frontmatter@date
1287 \@ifxundefined\@maketitle{%
1288 \let\maketitle \frontmatter@maketitle
1289 \@booleantrue \titlepage@sw
1290 }{%
1291 \let\@maketitle \frontmatter@maketitle
1292 \prepdef\maketitle\@author@finish
1293 }%
1294 \let\noaffiliation \frontmatter@noaffiliation
1295 \let\thanks@latex \thanks
1296 \let\thanks \frontmatter@thanks
1297 \let\and@latex \and
1298 \let\and \frontmatter@and
1299 \let@environment{titlepage}{frontmatter@titlepage}%
1300 \let@environment{abstract}{frontmatter@abstract}%
1301 }{%
1302 \let\noaffiliation\@empty
1303 }%
```
### <span id="page-51-20"></span><span id="page-51-19"></span><span id="page-51-18"></span><span id="page-51-17"></span><span id="page-51-15"></span><span id="page-51-9"></span><span id="page-51-8"></span><span id="page-51-0"></span>10.3 End of the ltxfront kernel

The kernel portion of the ltxfront package is complete. 1304 %</kernel>

#### <span id="page-51-1"></span>10.4 Remainder of the ltxfront package

Include any code here that ought to be incorporated into the package, but should not be part of the kernel.

1305 %<\*package>

Define formatting as like as possible to the article class. Comands that prepare for \maketitle: \author, \title, \date.

Argument of the above three may contain  $\setminus$  and  $\t$  thanks; argument of \authormay contain \and. The \\ may still work fine; \and will be ignored (warning); \thanks even though it should not reside in the argument, will work.

An explicit \footnoteshould be treated as if it were \thanks.

```
% \@maketitle: \frontmatter@footnote@produce
%
1306 \def\thanks@latex#1{%
1307 \footnotemark
1308 \expandafter\expandafter
1309 \expandafter\gappdef
1310 \expandafter\expandafter
1311 \expandafter\@thanks
1312 \expandafter\expandafter
1313 \expandafter{%
1314 \expandafter\expandafter
1315 \expandafter\footnotetext
1316 \expandafter\expandafter
1317 \expandafter[%
1318 \expandafter\the\csname c@\@mpfn\endcsname]{#1}}%
1319 }%
1320 \@booleanfalse\altaffilletter@sw
1321 \@if@sw\if@titlepage\fi{\@booleantrue}{\@booleanfalse}\titlepage@sw
1322 \def\frontmatter@title@above{\newpage\null\vskip2em\relax}%
1323 \def\frontmatter@title@format{\centering\LARGE\let\thanks\thanks@latex}%
1324 \def\frontmatter@title@below{\vskip1.5em\relax}%
1325 \def\frontmatter@authorformat{\centering\large\advance\baselineskip\p@\parskip11.5\p@\let\th
1326 \def\frontmatter@authorbelow{\vskip 1em\relax}%
1327 \def\frontmatter@above@affiliation{}%
1328 \def\frontmatter@above@affiliation@script{}%
1329 \def\frontmatter@affiliationfont{\centering\itshape}%
1330 \def\frontmatter@RRAP@format{\centering\large}%
1331 \def\frontmatter@preabstractspace{1.5em}%
1332 \long\def\frontmatter@footnotetext{%
1333 \expandafter\expandafter
1334 \expandafter\footnotetext
1335 \expandafter\expandafter
1336 \expandafter[%
1337 \expandafter\the\csname c@\@mpfn\endcsname]%
1338 }%
1339 \def\and@space{\\}%
1340 \def\andname{and}%
```
<span id="page-52-21"></span><span id="page-52-19"></span><span id="page-52-18"></span><span id="page-52-17"></span><span id="page-52-16"></span><span id="page-52-15"></span><span id="page-52-14"></span><span id="page-52-11"></span><span id="page-52-10"></span><span id="page-52-9"></span><span id="page-52-8"></span><span id="page-52-7"></span><span id="page-52-6"></span><span id="page-52-4"></span>Implement the feature of the article class whereby there is a default  $\Diamond$ date, left over from the LATEX kernel. This package does not have a default date. The user must put in an explicit command, like  $\data{(\ldots)}$ , which will retore LATEX's default behavior.

What if the abstract environment falls after the **\maketitle** command? The environment will be undefined; the user will have to deal with this.

End of the package.

1341 %</package>

Here ends the programmer's documentation.

# <span id="page-53-0"></span>Index

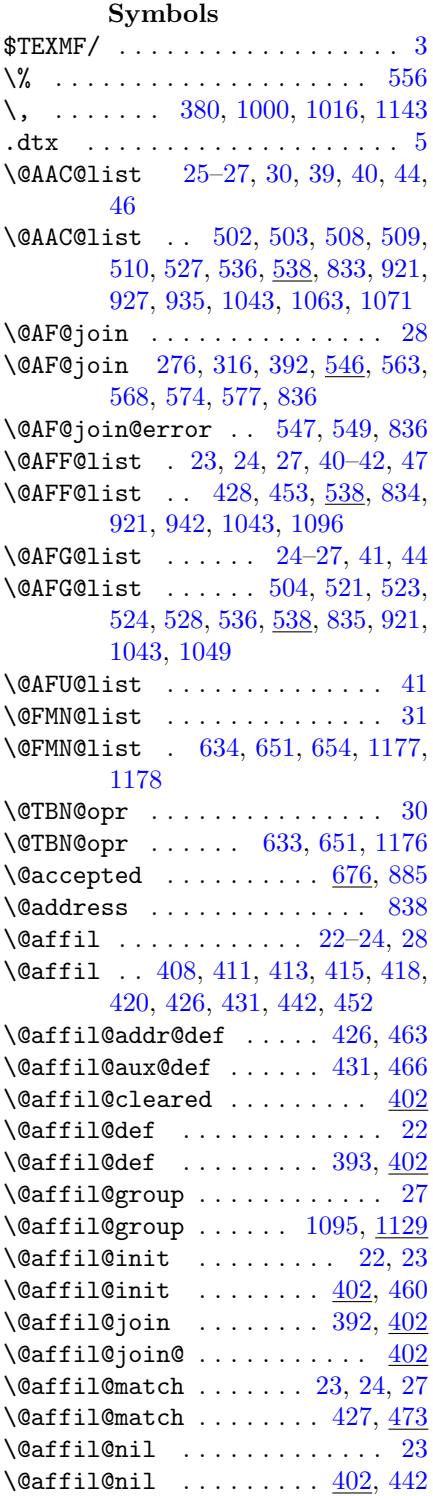

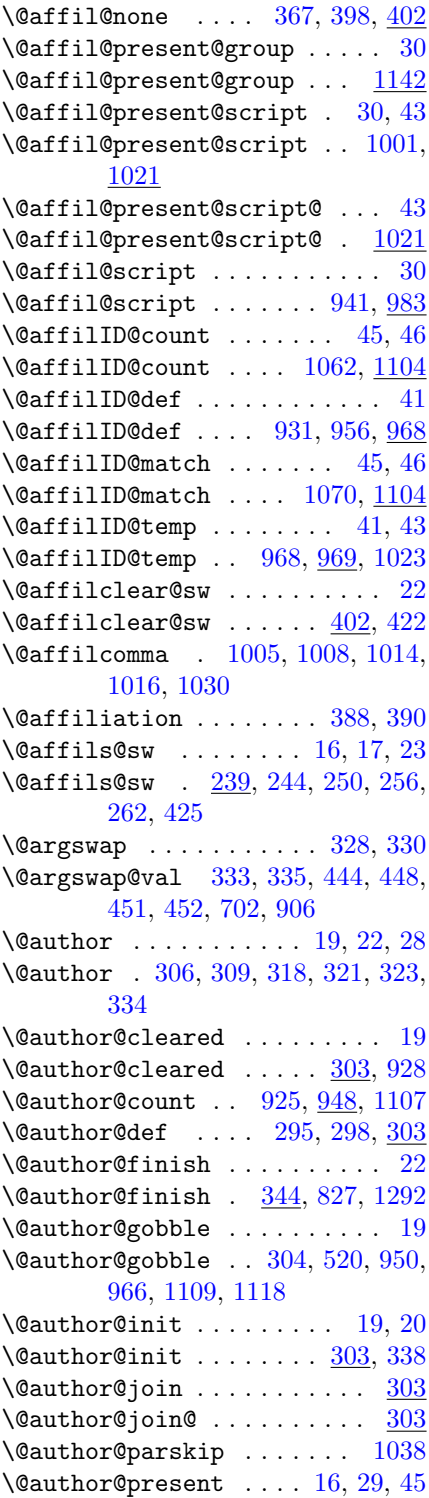

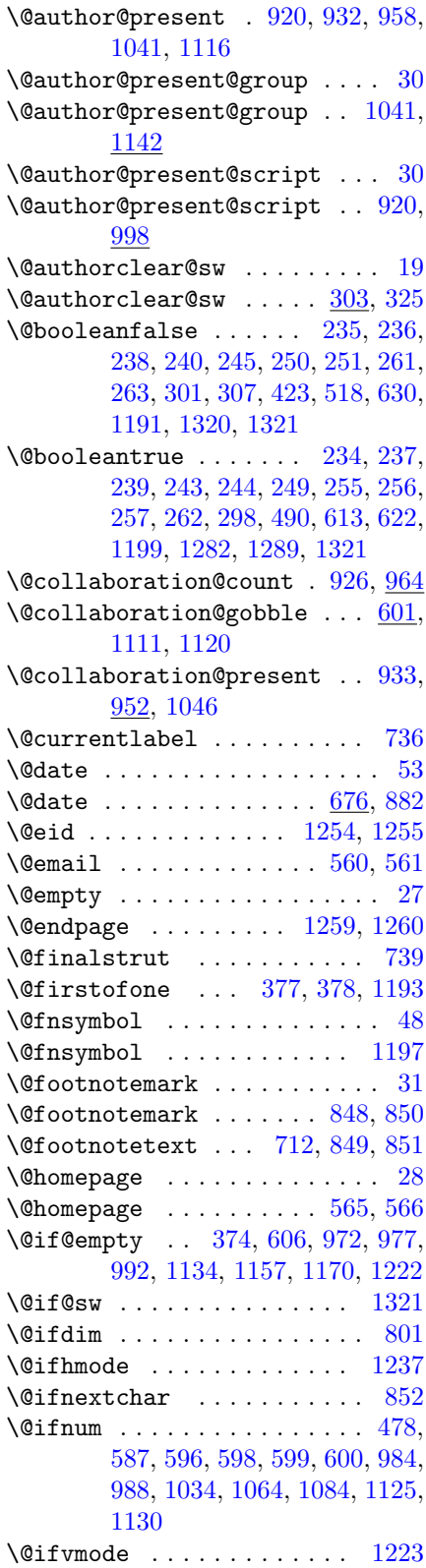

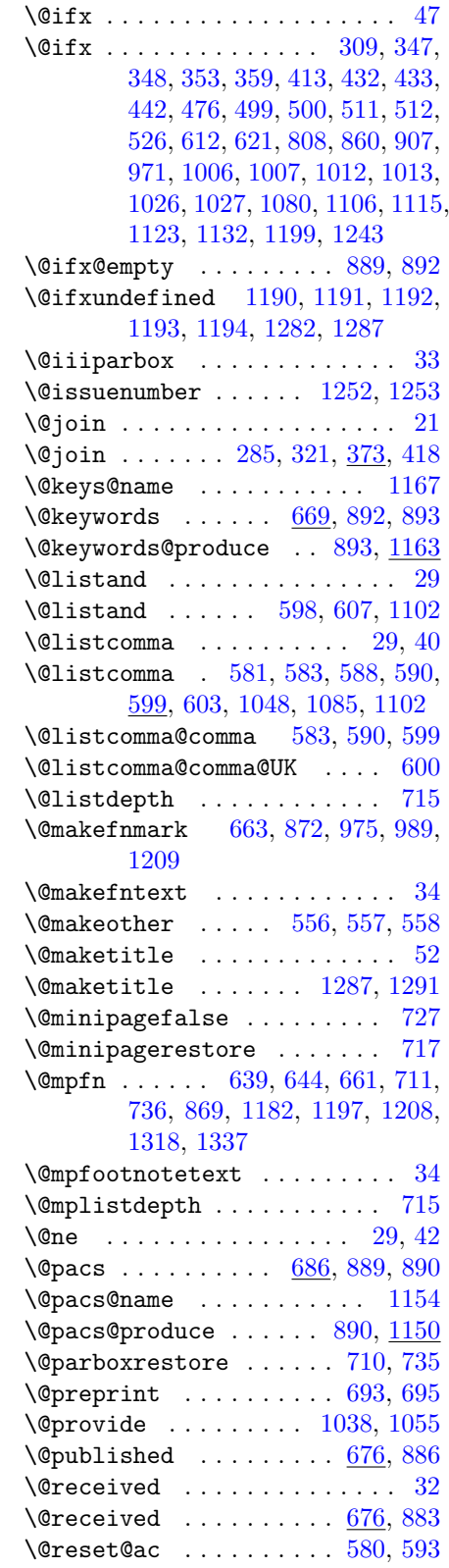

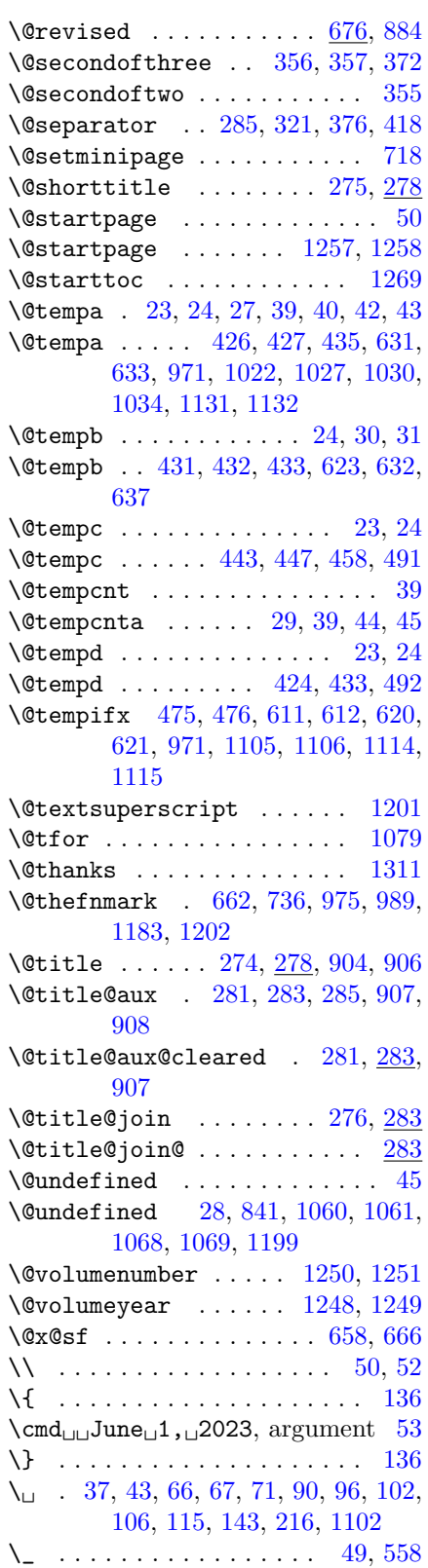

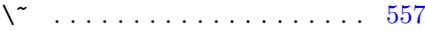

## A

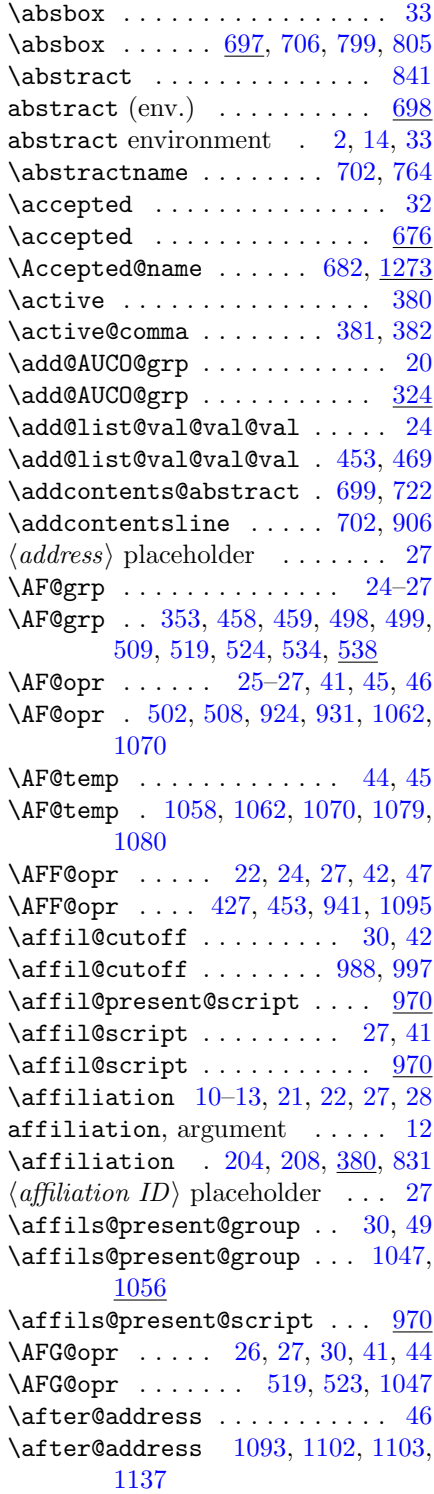

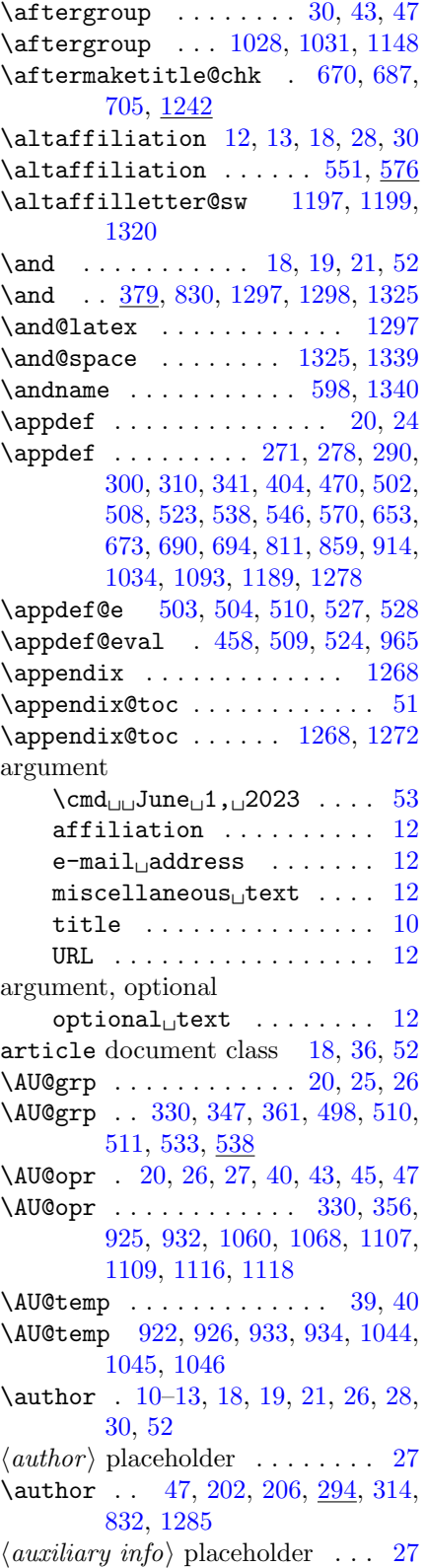

 $\langle auxiliary\ info \rangle$  placeholder . . [27](#page-26-0)

## B

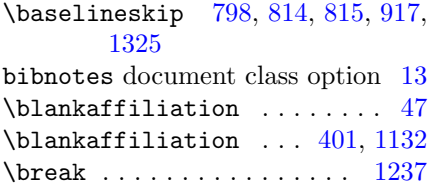

## C

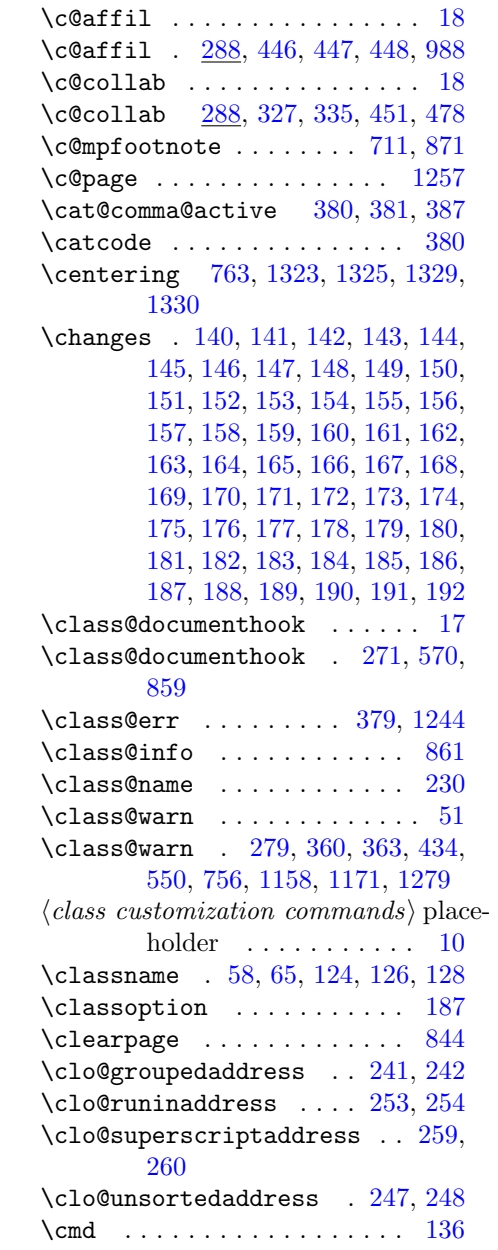

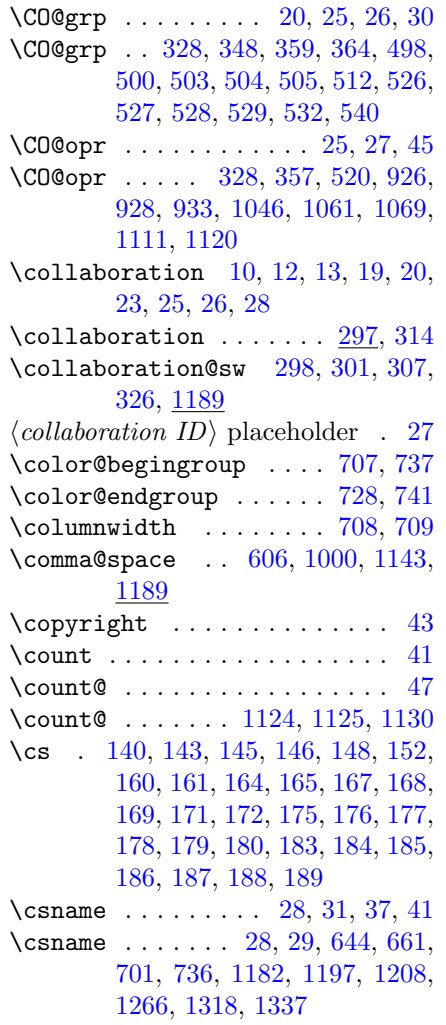

## D

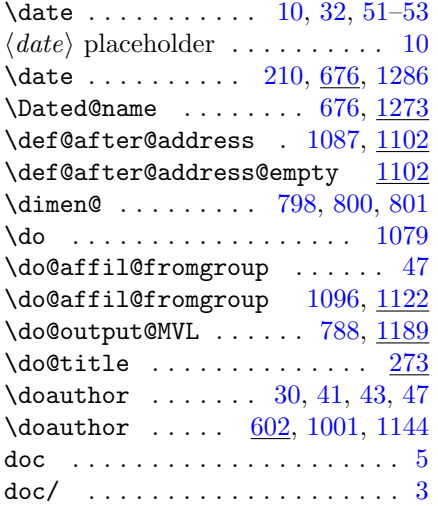

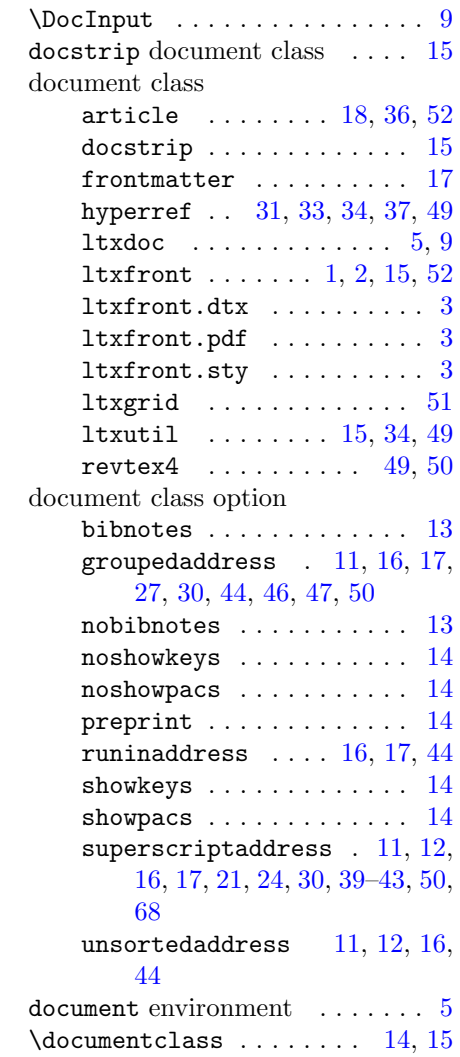

## E

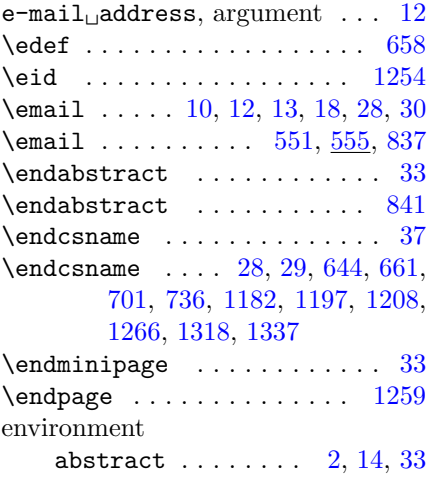

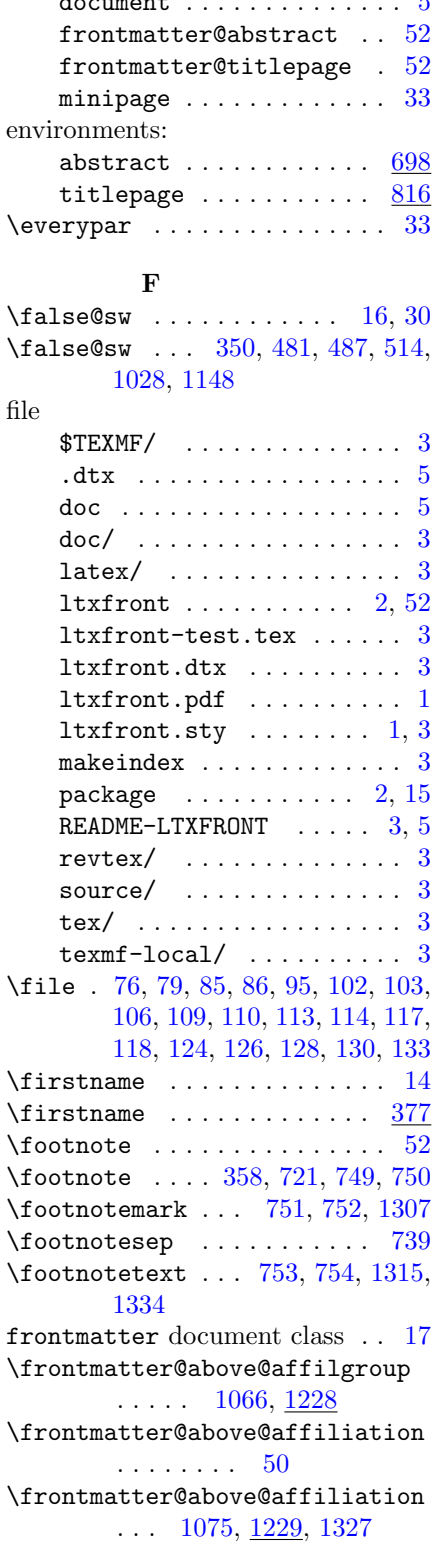

document . . . . . . . . . . . . . . [5](#page-4-4)

```
\frontmatter@above@affiliation@script
       . . . . . . . . 50
\frontmatter@above@affiliation@script
       \ldots940, \overline{1229}1328
frontmatter@abstract environment
       . . . . . . . . 52
\frontmatter@abstract@produce
       \ldots \ldots785,888
\frontmatter@abstractfont 33,
       34
\frontmatter@abstractfont 720,
       768
\frontmatter@abstractheading
       . . . . . . . . 33
\frontmatter@abstractheading
       . . . . . . 719, 761
\frontmatter@abstractwidth 33
\frontmatter@abstractwidth 784
\frontmatter@addressnewline .
       \ldots1077, 1236}{1230}\frontmatter@affiliationfont
       . . . . . . . . 42
\frontmatter@affiliationfont
       . 987, 1076, 1231, 1329
\lvert52
\frontmatter@and . . . . 379, 1298
\lvert52
\frontmatter@author . 294, 1285
\frontmatter@author@produce 39,
       44
\frontmatter@author@produce@group
       . . . . . . . . 44
\frontmatter@author@produce@group
       . . . . . . 877, 1039
\frontmatter@author@produce@script
       . . . . . . . 39, 41
\frontmatter@author@produce@script
       . . . . . . 879, 918
\frontmatter@authorbelow 1053,
       1055, 1326
\frontmatter@authorformat 930,
       1042, 1227, 1325
\frontmatter@collaboration@above
       . . . . . . 955, 963
\lvert52
\frontmatter@date . . . 676, 1286
769
\frontmatter@descriptionlabel
       . . . . . . 774, 779
```
\frontmatter@finalspace . . [896,](#page-37-15) [1235](#page-49-10) \frontmatter@foot@mark . . . . [31](#page-30-0) \frontmatter@foot@mark [641,](#page-30-13) [649](#page-30-14) \frontmatter@footnote [606,](#page-29-3) [628,](#page-30-15) [908,](#page-38-7) [977,](#page-41-3) [992,](#page-41-4) [1135](#page-46-16) \frontmatter@footnote@produce . . . . [943,](#page-39-18) [1050,](#page-43-19) [1189](#page-47-22) \frontmatter@footnote@produce@endnote \frontmatter@title@below . [911,](#page-38-14) . . . . . . . . <u>[1175](#page-47-23)</u>  $\verb+\frontmatter@footnote@produce@footnot \verb+dfromtmatter@title@form at 38,$  $\verb+\frontmatter@footnote@produce@footnot \verb+dfromtmatter@title@form at 38,$  $\ldots$  .  $\frac{1175}{1192}$  $\frac{1175}{1192}$  $\frac{1175}{1192}$ \frontmatter@footnotemark [636,](#page-30-16) [650,](#page-30-17) [656](#page-31-22) \frontmatter@footnotetext [712,](#page-33-2) [731,](#page-33-23) [1184,](#page-47-25) [1332](#page-52-18) \frontmatter@init . . . . . [17,](#page-16-3) [18](#page-17-14)  $\t{frontmatterQinit}$  [271,](#page-16-15) [278,](#page-17-15) [290,](#page-17-16) [300,](#page-18-16) [310,](#page-18-17) [404,](#page-21-19) [538,](#page-26-1) [546,](#page-27-16) [653,](#page-31-18) [673,](#page-31-19) [690,](#page-32-12) [694,](#page-32-13) [811,](#page-35-5) [1189](#page-47-17) \frontmatter@keys@format [1166,](#page-47-26) [1234](#page-49-11) \frontmatter@makefnmark . . [872,](#page-37-5) [1200](#page-48-9) \frontmatter@makefntext ... [34](#page-33-4) \frontmatter@makefntext . . [738,](#page-33-24) [1205](#page-48-10) \frontmatter@maketitle .... [52](#page-51-6) \frontmatter@maketitle . . . [826,](#page-36-21) [862,](#page-36-22) [1288,](#page-51-12) [1291](#page-51-7) \frontmatter@noaffiliation [395,](#page-21-22) [1294](#page-51-13) \frontmatter@PACS@format [1153,](#page-46-17) [1233](#page-49-12) \frontmatter@postabstractspace  $\ldots$  [809,](#page-35-14) [814,](#page-35-15) [1240](#page-49-13) \frontmatter@preabstractspace [789,](#page-35-16) [795,](#page-35-17) [814,](#page-35-18) [1240,](#page-49-14) [1331](#page-52-19) \frontmatter@RRAP@format . . [49](#page-48-6) \frontmatter@RRAP@format [1216,](#page-48-11) [1232,](#page-49-15) [1330](#page-52-11) \frontmatter@RRAPformat . . . [49](#page-48-6) \frontmatter@RRAPformat . . [881,](#page-37-16) [1213](#page-48-12) \frontmatter@setup . . [873,](#page-37-17) [1212](#page-48-13) \frontmatter@syntax@sw . . . [236,](#page-15-5) [237,](#page-15-11) [1282,](#page-51-3) [1283](#page-51-14)  $\lvert$ frontmatter@thanks ...... [52](#page-51-6) \frontmatter@thanks . [573,](#page-27-20) [1296](#page-51-15)

\frontmatter@thefootnote . [662,](#page-31-12) [1183,](#page-47-16) [1196](#page-47-27)  $\lvert$ frontmatter@title ....... [52](#page-51-6) \frontmatter@title . . [273,](#page-17-22) [1284](#page-51-16) \frontmatter@title@above [38,](#page-37-18) [39](#page-38-1) \frontmatter@title@above . [902,](#page-38-12) [915,](#page-38-13) [1322](#page-52-20) \frontmatter@title@below [38,](#page-37-18) [39](#page-38-1) [915,](#page-38-15) [1324](#page-52-21) [39](#page-38-1)  $\lvert$ frontmatter@title@format [903,](#page-38-16) [915,](#page-38-17) [1323](#page-52-9) \frontmatter@title@produce [875,](#page-37-19) [899](#page-37-20) frontmatter@titlepage environment . . . . . . . . [52](#page-51-6) \frontmatterverbose@sw .... [16](#page-15-0) \frontmatterverbose@sw . . . [234,](#page-15-10) [235,](#page-15-4) [314,](#page-18-18) [342,](#page-19-17) [345,](#page-19-18) [361,](#page-20-18) [364,](#page-20-22) [384,](#page-21-23) [396,](#page-21-24) [459,](#page-23-14) [471,](#page-23-16) [498,](#page-24-10) [536,](#page-25-4) [921,](#page-38-2) [1043](#page-43-2)

#### G

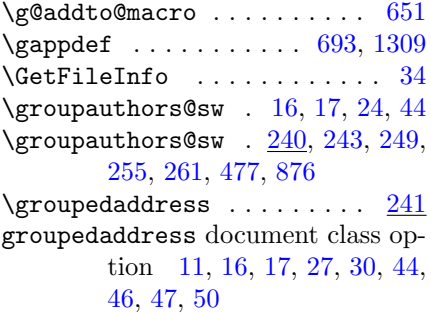

#### H

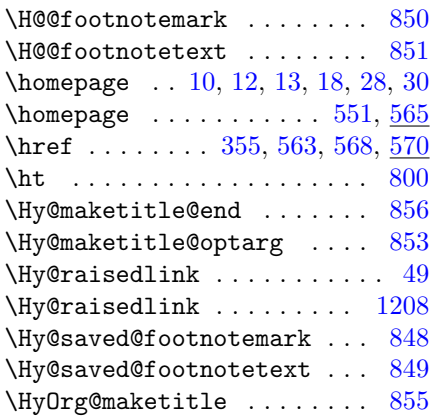

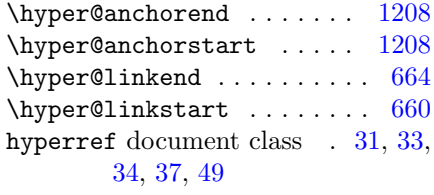

## I

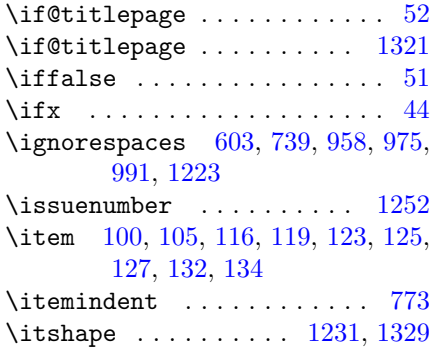

## K

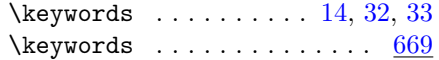

## L

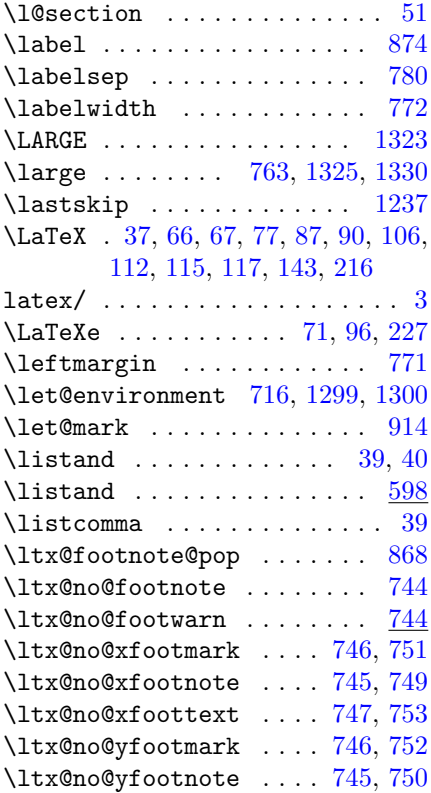

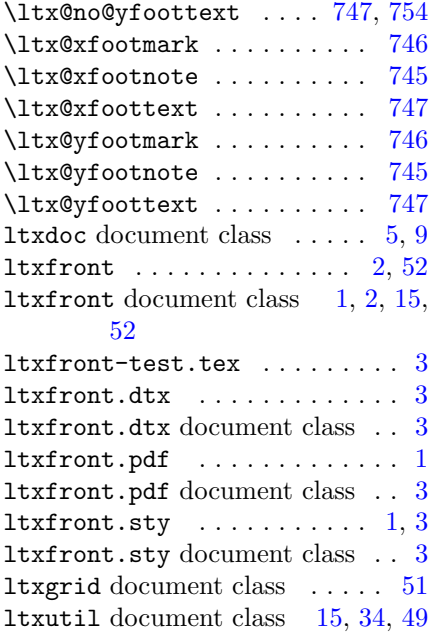

#### M

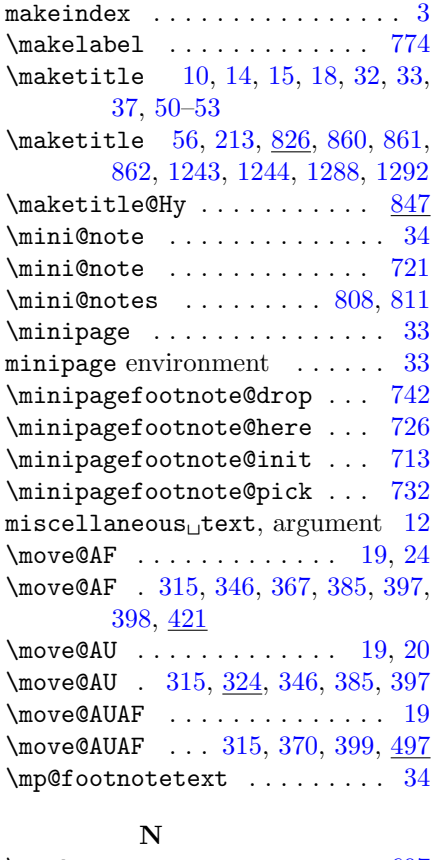

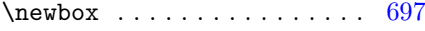

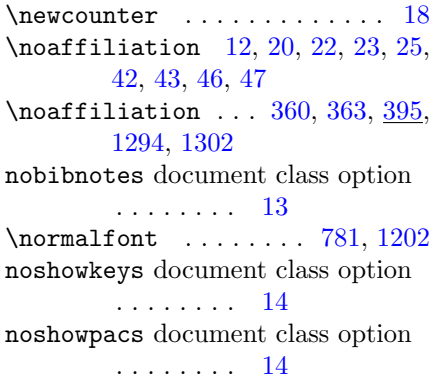

#### O

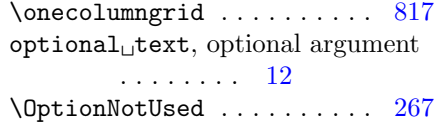

### P

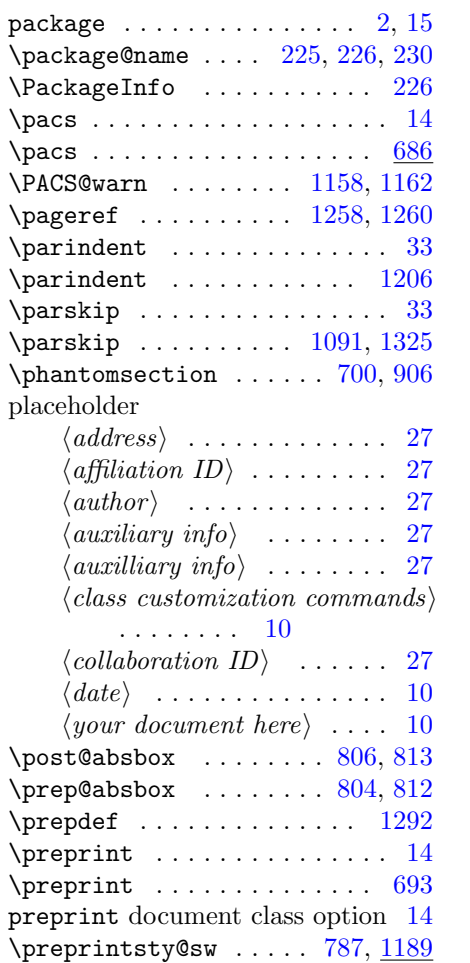

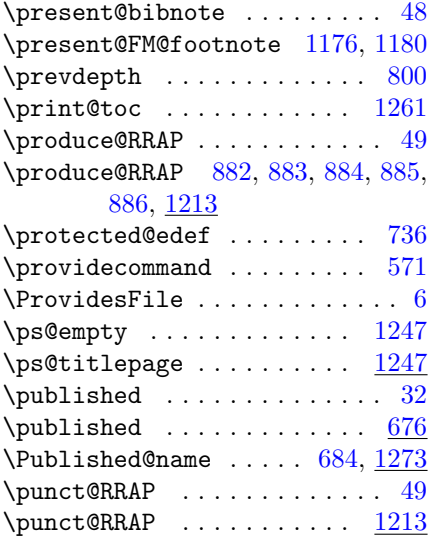

### R

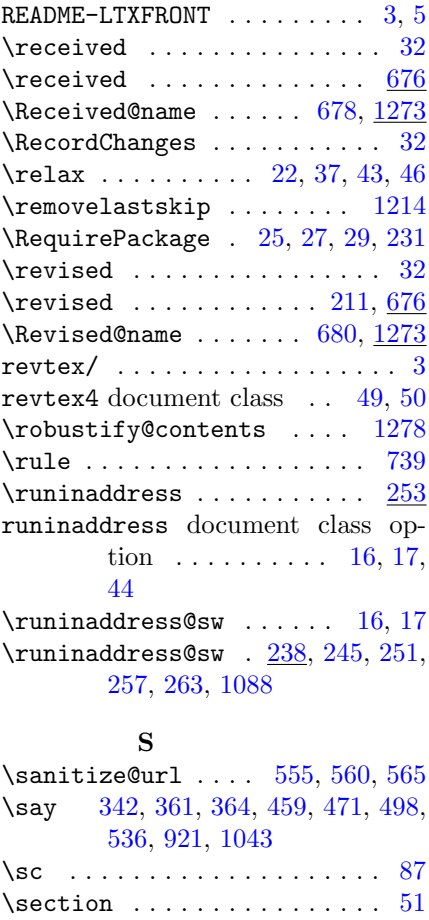

\section . . . . . . . . [83,](#page-6-31) [215,](#page-8-16) [1263](#page-50-26)

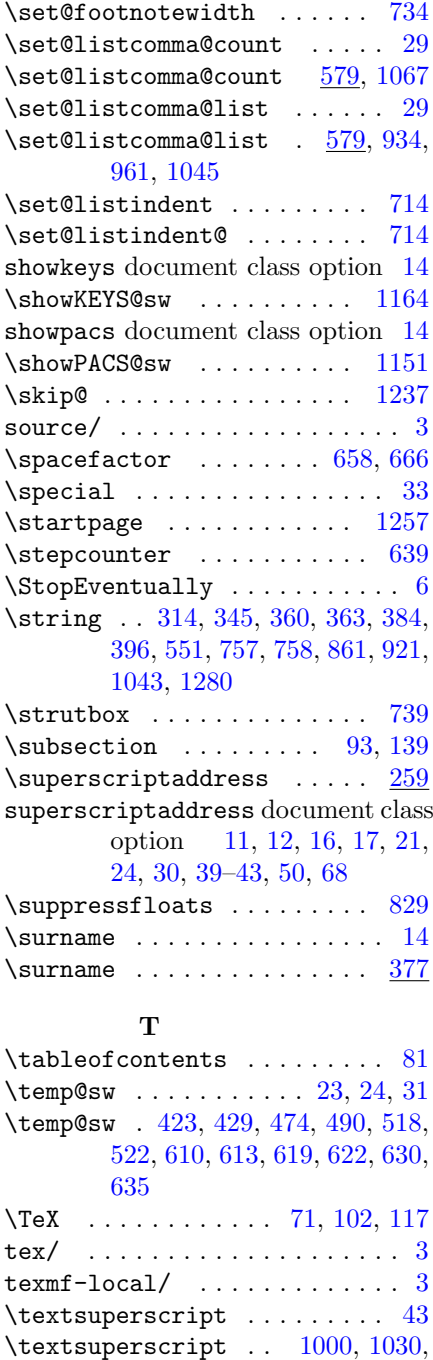

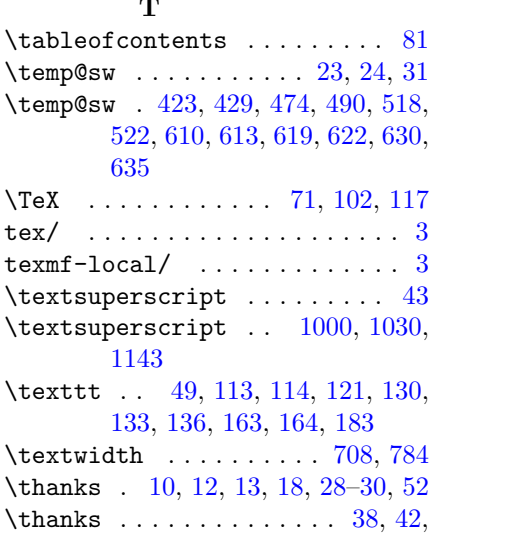

[49,](#page-5-5) [203,](#page-8-17) [207,](#page-8-18) [551,](#page-27-15) [573,](#page-27-25) [758,](#page-34-23)

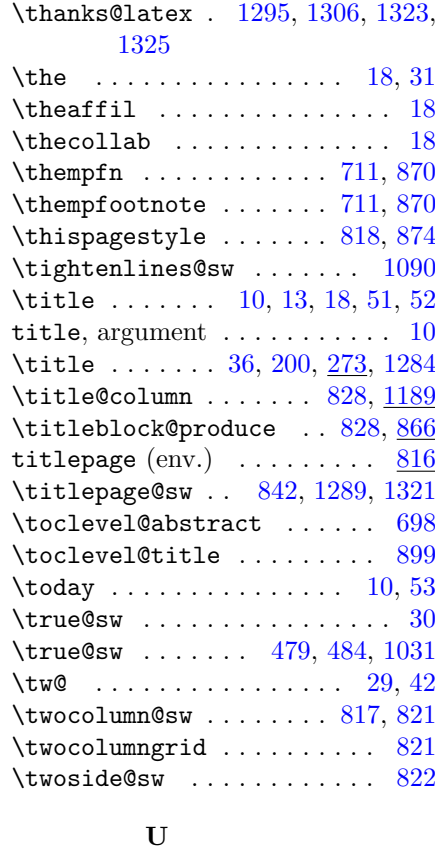

[840,](#page-36-29) [1279,](#page-50-19) [1295,](#page-51-20) [1296,](#page-51-15) [1323,](#page-52-9)

[1325](#page-52-6)

#### U

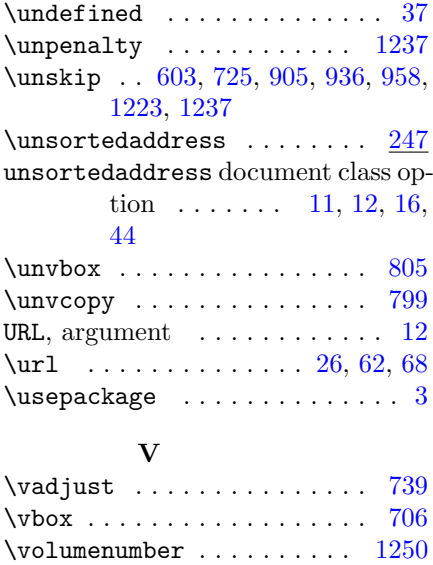

 $\verb+\volumeyear + \ldots + \ldots + \ 1248$  $\verb+\volumeyear + \ldots + \ldots + \ 1248$ \vtop . . . . . . . . . . . . . . . . . . [799](#page-35-3)

## X  $x@match$  . . . . . . . . . . . . . . . [30](#page-29-0)  $x$ @match . . . . . . . . . . . [519,](#page-25-17) [609](#page-29-14) Y  $\sqrt{y}$ @match . . . . . . . . . . . . . . . [30](#page-29-0) \y@match . . . . . . . . . . . [618,](#page-29-15) [633](#page-30-3) ⟨your document here⟩ placeholder . . . . . . . . [10](#page-9-4) Z \z@ . . . . . . . . . . . . . . . . . . . . [46](#page-45-0) \z@skip . . . . . . . . . . . . . [739,](#page-33-1) [1038](#page-43-5)

# Change History

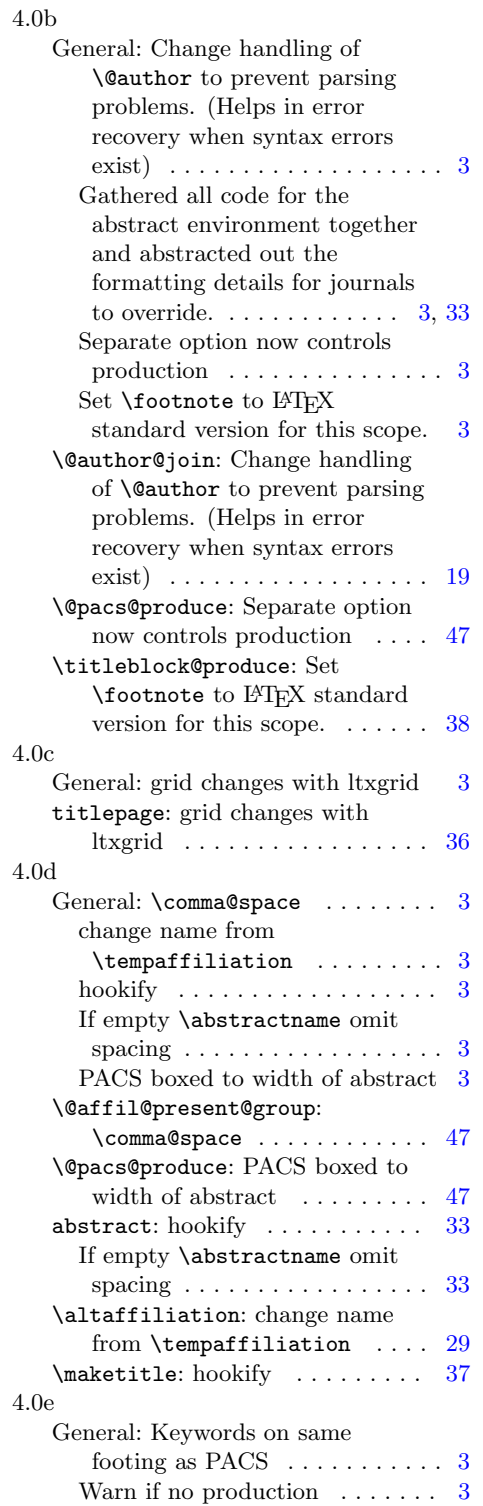

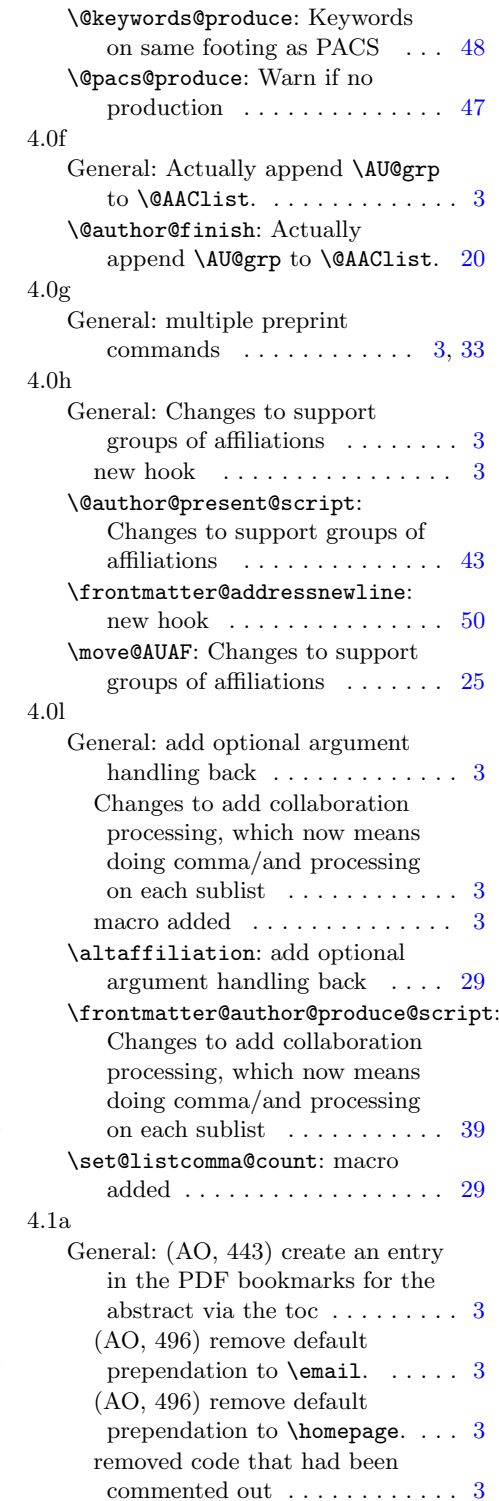

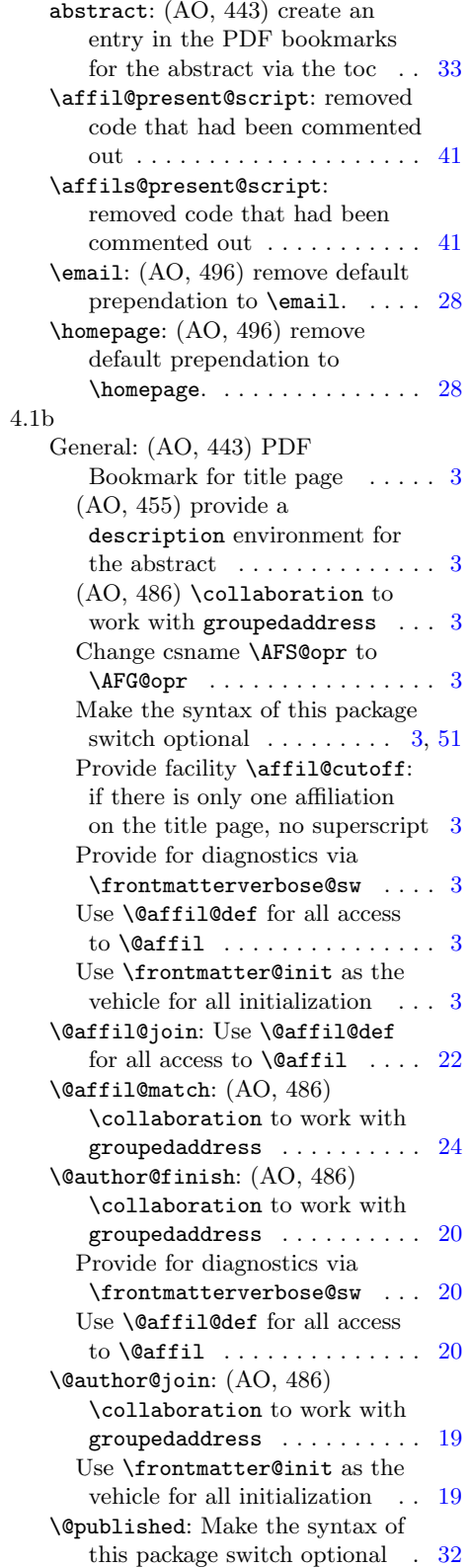

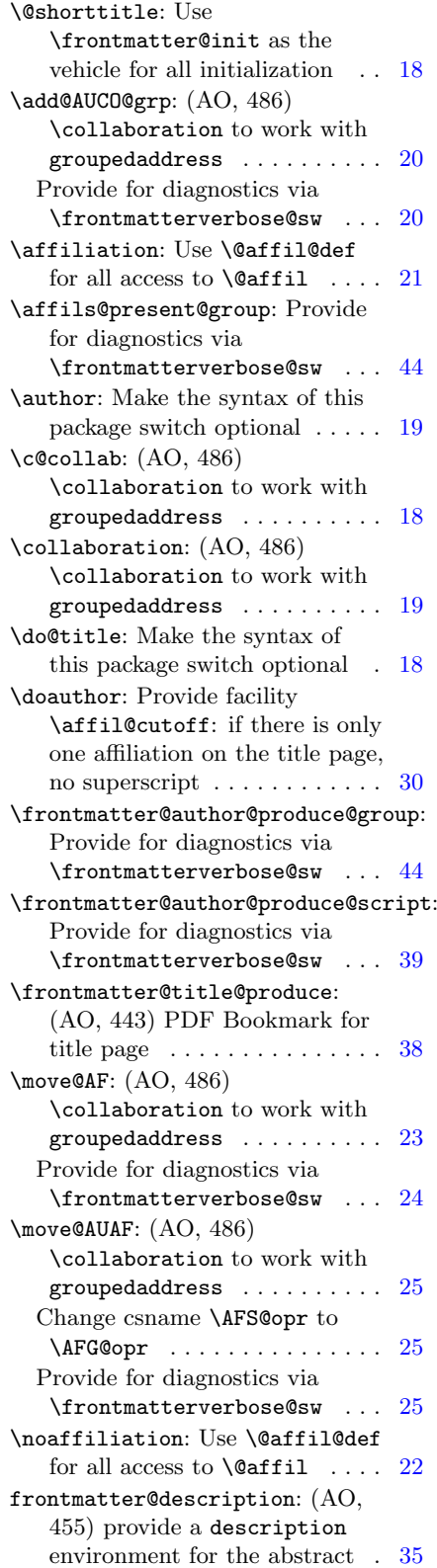

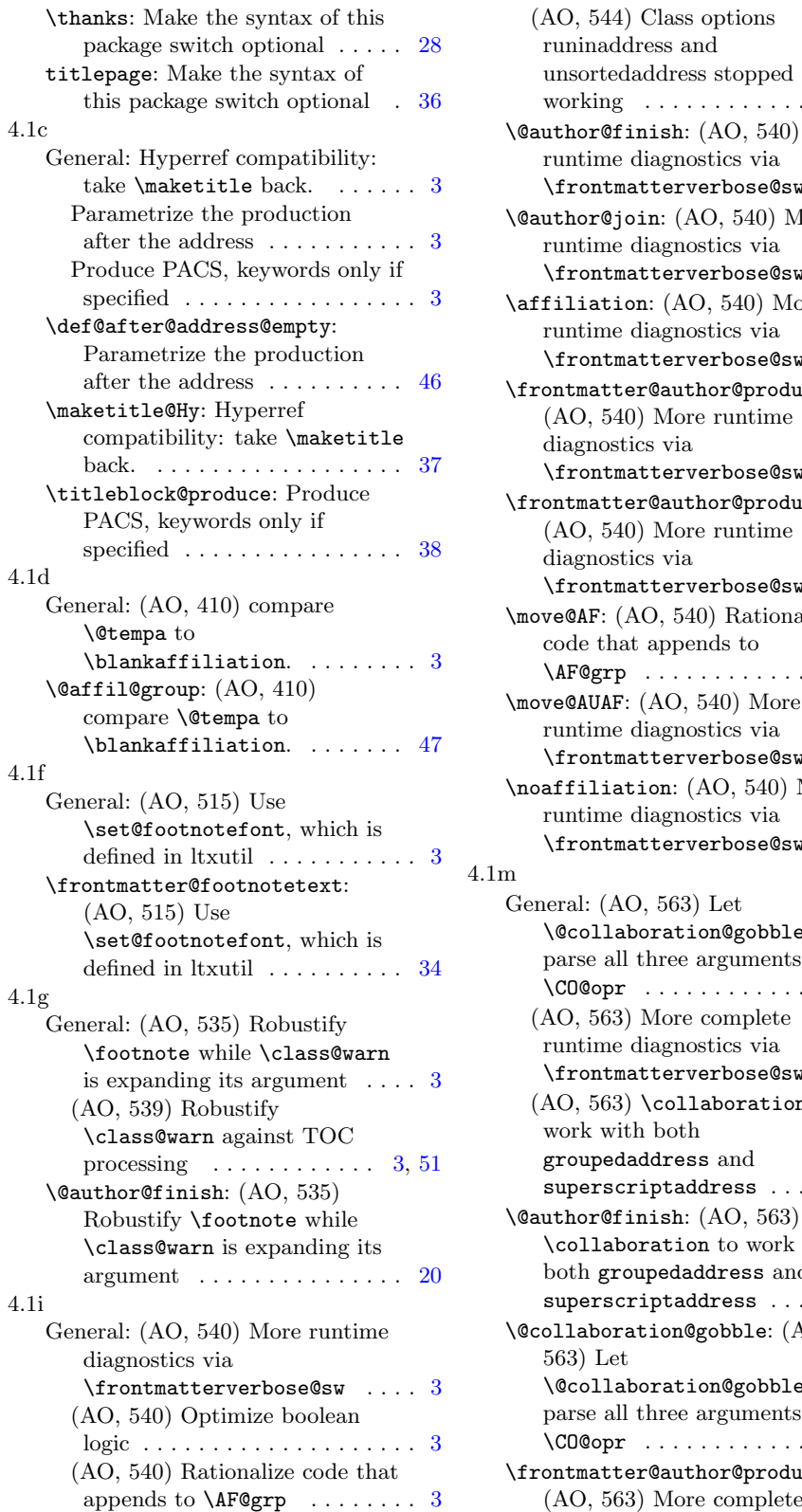

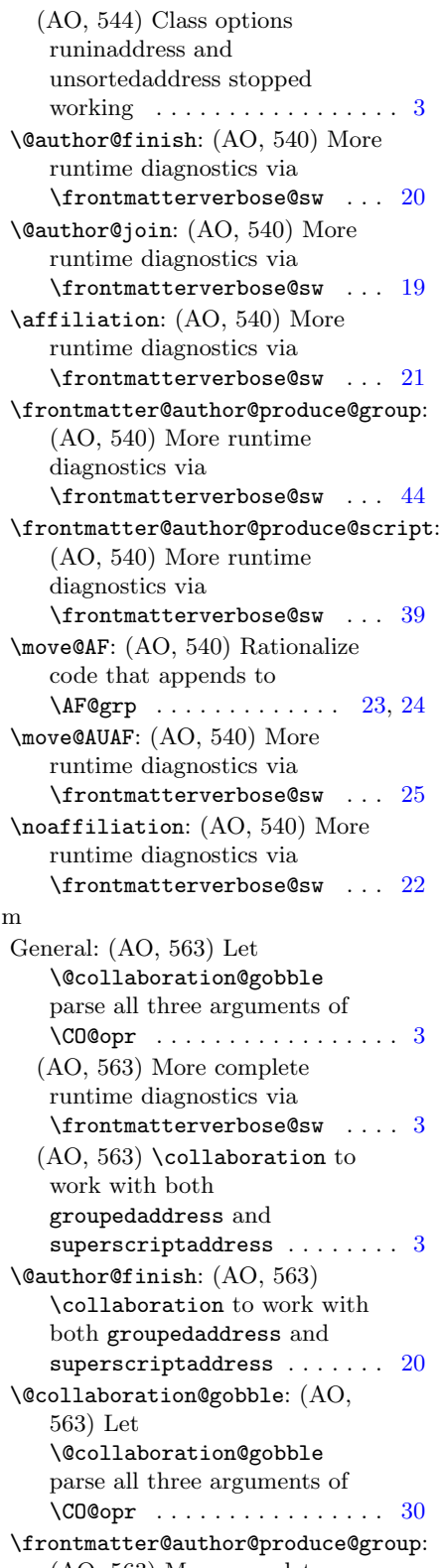

<span id="page-67-0"></span>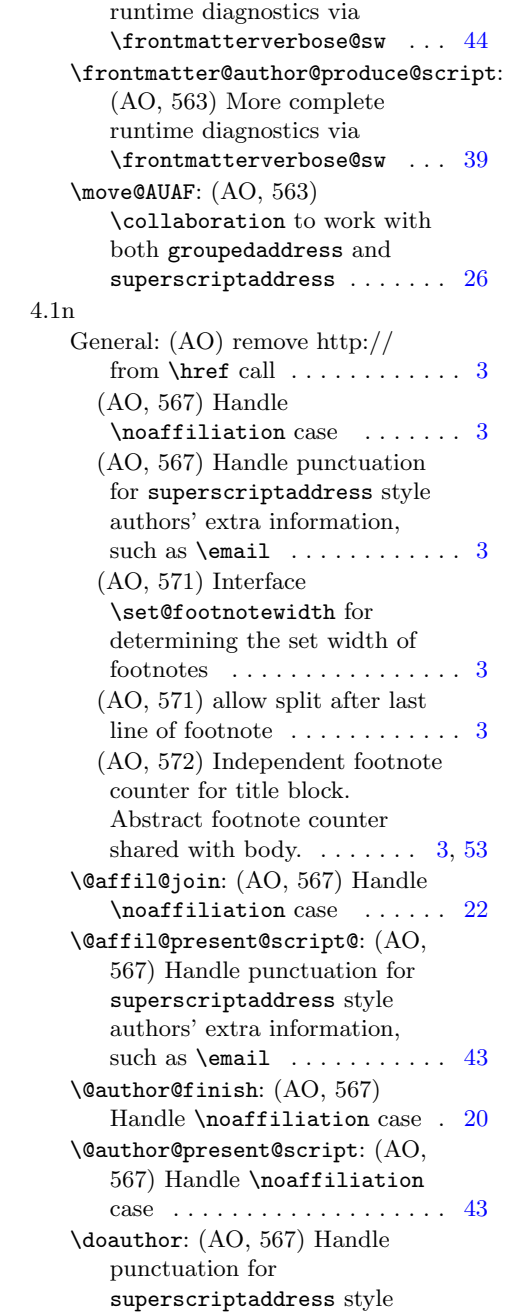

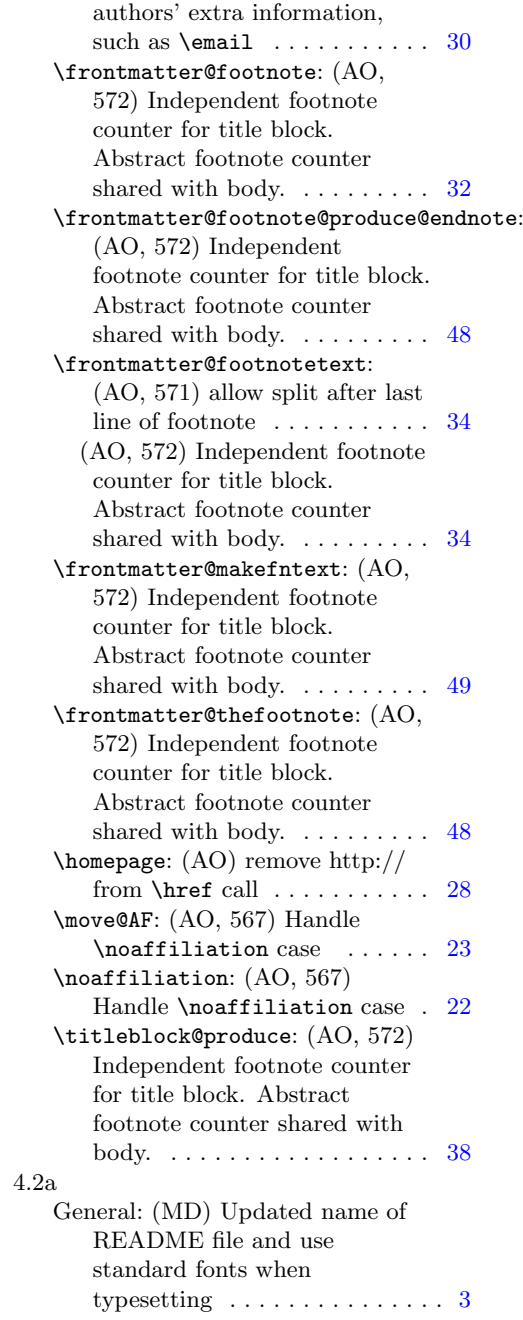